# **PEMROGRAMAN LINEAR**

Pandang bagan Riset Operasi berikut:

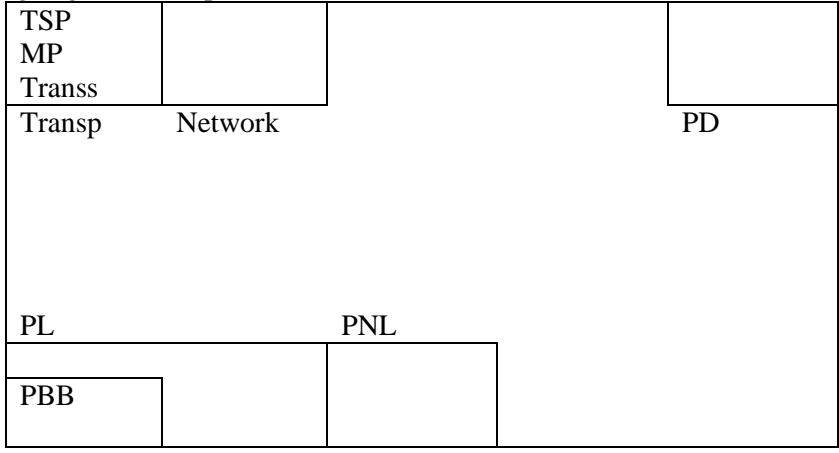

Program Linear (PL) merupakan bagian dari riset operasi (RO) yang merupakan kumpulan metode penyelesaian masalah-masalah nyata secara matematis.

## **Masalah PL**

Secara umum masalah PL seperti juga masalah-masalah yang ada pada RO merupakan masalah optimisasi.

Masalah Optimisasi:

- Tanpa kendala, contoh: tentukan nilai  $f(x) = x^2 + 3x + 2$  untuk  $x = 5$ .
- Dengan kendala:
	- $\triangleright$  Kendala persamaan
	- $\triangleright$  Kendala pertidaksamaan.

Masalah PL adalah masalah optimisasi dengan kendala pertidaksamaan. Optimum yang dimaksud adalah maksimum atau minimum.

# **Formulasi masalah PL**

Memaksimumkan / meminimumkan

$$
f(x_1, x_2,...,x_n) = c_1 x_1 + c_2 x_2 + ... + c_n x_n
$$
 (1)

terhadap kendala

$$
a_{11}x_1 + a_{12}x_2 + \dots + a_{1n}x_n \leqslant = \geqslant b_1
$$
  
\n
$$
a_{21}x_1 + a_{22}x_2 + \dots + a_{2n}x_n \leqslant = \geqslant b_2
$$
  
\n
$$
\vdots
$$
  
\n
$$
a_{m1}x_1 + a_{m2}x_2 + \dots + a_{mn}x_n \leqslant = \geqslant b_m.
$$
  
\n
$$
x_1 \geq 0, x_2 \geq 0, \dots, x_n \geq 0.
$$
  
\n(3)

#### **Keterangan:**

- (1) Disebut dengan fungsi tujuan / fungsi sasaran.
- (2) Disebut dengan kendala utama.
- (3) Disebut dengan kendala non negatif / kendala tanda.

Jika 
$$
A = \begin{bmatrix} a_{11} & a_{12} & \cdots & a_{1n} \\ a_{21} & a_{22} & \cdots & a_{2n} \\ \vdots & \vdots & \ddots & \vdots \\ a_{m1} & a_{m2} & \cdots & a_{mn} \end{bmatrix}
$$
;  $\overline{c}^T = [c_1 \quad c_2 \quad \cdots \quad c_n]$ ;  $\overline{b} = \begin{bmatrix} b_1 \\ b_2 \\ \vdots \\ b_m \end{bmatrix}$ ;  $\overline{x} = \begin{bmatrix} x_1 \\ x_2 \\ \vdots \\ x_m \end{bmatrix}$ ,

maka formulasi PL tersebut dapat dinyatakan dengan: Memaksimumkan / meminimumkan  $f(\bar{x}) = \bar{c}^T \bar{x}$ terhadap kendala  $A\overline{x}(\leq, =, \geq)\overline{b}$ ,  $\overline{x} \geq 0$ .

Jika  $A = [a_{ij}]_{m \times n}$  maka formulasi PL nya juga dapat dinyatakan dengan:

Memaksimumkan / meminimumkan  $f(x_j) = \sum_{j=1}^{n}$ *j*  $f(x_j) = \sum c_j x_j$ 1  $(x_i)$ 

terhadap kendala  $\sum a_{ij} x_j (\leq,=,\geq) b_i$ *n j*  $a_{ij}x_j \leqslant, =, \geqslant)$ *b*  $\sum_{j=1}^{\infty} a_{ij} x_j (\leq, =, \geq)$  $, \forall i = 1, 2, ..., m$ .  $x_i \ge 0$ ,  $\forall j = 1, 2, ..., n$ ,

dengan  $c_j$  adalah *cost* unit / unit biaya

- *j x* adalah variabel masalah
- $b_i$  adalah batasan masalah
- $a_{ij}$  adalah elemen-elemen matriks  $A_{m \times n}$ .

Formulasi PL disebut juga dengan model matematis masalah PL.

Penyelesaian masalah PL :

- Metode Grafik
- Metode Simpleks
- Metode Titik Interior
- Metode Karmarkar
- Dsh

# **Penyelesaian PL Metode Grafik**

Penyelesaian PL dengan metode grafik dapat dilakukan dengan cara:

- Garis selidik
- Titik Sudut
- Gradien

#### **Istilah-istilah penting:**

- Setengah bidang tertutup, yaitu daerah yang diperoleh dari kendala utama dan kendala non negatif.
- Setengah bidang tertutup adalah daerah yang konveks, yaitu setiap garis yang diperoleh dari 2 titik pada setengah bidang tertutup, titik-titik pada garis tersebut berada pada setengah bidang tertutup tersebut.
- Irisan setengah bidang tertutup menghasilkan daerah yang konveks.
- Irisan semua setengah bidang tertutup disebut dengan daerah layak.
- Titik-titik di dalam daerah layak disebut dengan titik layak.
- Titik-titik layak adalah titik-titik yang memenuhi semua kendala, disebut dengan penyelesaian layak (pl).
- Penyelesaian layak yang memenuhi fungsi tujuan disebut dengan penyelesaian layak basis (plb).

**Latihan:** Gambarkan grafik dari fungsi-fungsi berikut dan tentukan daerah yang memenuhi persamaan tersebut.

- 1.  $2x+5y \le 10$
- 2.  $4x+2y \ge 12$
- 3.  $x \ge 0$

4.  $y \ge 0$ .

#### **Ilustrasi:**

Diberikan masalah PL sebagai berikut: Memaksimumkan  $f(x, y) = c_1 x + c_2 y$ terhadap kendala  $a_{11}x + a_{12}y \le b_1$  $a_{2}x + a_{22}y \leq b$ 

$$
a_{21}x + a_{22}y \le b_2
$$
  
\n
$$
a_{31}x + a_{32}y \le b_3
$$
  
\n
$$
x \ge 0, y \ge 0.
$$

#### **Langkah-langkah penyelesaian dengan metode grafik.**

1. Menggambarkan semua setengah bidang tertutup.

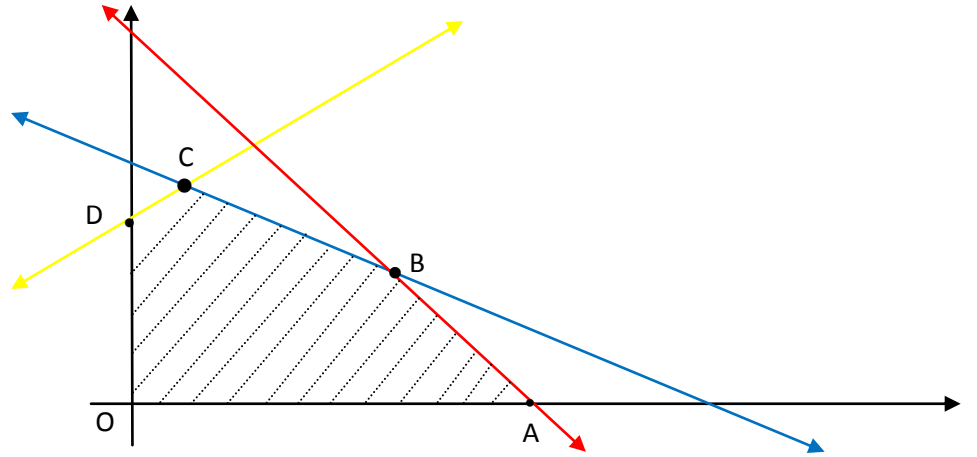

- 2. Menentukan irisan semua setengah bidang tertutup, yaitu daerah OABCD.
- 3. Menentukan koordinat titik-titik sudut irisan semua setengah bidang tertutup.
	- Titik O adalah titik potong sumbu koordinat X dan sumbu koordinat Y.
	- Titik A adalah titik potong garis  $a_{31}x + a_{32}y \le b_3$  dengan sumbu X.
	- Titik B adalah titik potong garis  $a_{11}x + a_{12}y \le b_1$  dan  $a_{31}x + a_{32}y \le b_3$
	- Titik C adalah titik potong garis  $a_{11}x + a_{12}y \le b_1$  dan  $a_{21}x + a_{22}y \le b_2$
	- Titik D adalah titik potong garis  $a_{21}x + a_{22}y \le b_2$  dan sumbu Y.
- 4. Menentukan plb dan nilai optimum  $f(x, y) = c_1 x + c_2 y$ 
	- Dengan garis selidik
	- Dengan penelusuran titik-titik sudut
	- Dengan gradien garis
- 5. Kesimpulan.

#### **Metode Garis Selidik**

Adalah metode mencari plb atau  $(x, y)$  yang menyebabkan  $f(x, y)$  optimal.

Metode ini adalah metode yang berusaha mencari nilai  $k = f(x, y)$  sedemikian sehingga garis  $c_1x + c_2y = k$  menyentuh titik-titik terluar daerah layaknya, dan memberikan nilai optimal. Maka  $k = f(x, y)$  ini menjadi solusi masalah PL dengan  $(x, y)$  adalah plb nya.

Dengan mengambil nilai-nilai  $k \in R$  sehingga

$$
c_1x + c_2y = k_1, k_1 \in R \implies m = -\frac{c_1}{c_2}
$$

$$
c_1x + c_2y = k_2, k_2 \in R, k_2 \neq k_1 \Rightarrow m = -\frac{c_1}{c_2}
$$
  

$$
c_1x + c_2y = k_3, k_3 \in R, k_3 \neq k_2 \neq k_1 \Rightarrow m = -\frac{c_1}{c_2}
$$

Gradien ke-3 garis tersebut sama, maka garis-garis tersebut adalah garis-garis sejajar dengan arah pergeseran garis menuju ke daerah terluar daerah layak hingga bertemu dengan titik-titik plb. Jika  $c_1x + c_2y = k$  memotong daerah terluar daerah layak tepat pada satu titik maka penyelesaian tunggal. Namun jika  $c_1x + c_2y = k$  menghimpit suatu sisi terluar daerah layak maka masalah PL mempunyai banyak solusi.

#### **Contoh:**

1. Tentukan nilai maksimal fungsi  $f(x, y) = x + 2y$ . Terhadap kendala  $x + y \leq 3$  $2x + 7y < 8$ 

$$
2x + 7y \le 8
$$

$$
x\geq 0, \ y\geq 0.
$$

Dan tentukan pula daerah layak basisnya.

#### **Penyelesaian:**

Daerah layak adalah OABC.

Ambil  $k_1 = 1$  **b**  $x + 2y = 1$  (belum bertemu titik terluar) Ambil  $k_2 = 2$   $\Rightarrow$   $x + 2y = 2$  (belum bertemu titik terluar) Ambil  $k_3 = 3$  **b**  $x + 2y = 3$  (belum bertemu titik terluar)

Ternyata penggeseran garis selidik dengan *k* semakin besar menyebabkan garis memotong titik B pada daerah layak, sehingga titik optimal ada pada B yang merupakan perpotongan garis  $x + 2y = 3$ dengan  $2x + 7y = 8$ .

Mencari B :

 $x + y = 3$  $2x + 7y = 8$  $-5y = -2$ 

$$
y = \frac{2}{5}
$$
 dan diperoleh  $x = \frac{13}{5}$ .

Sehingga titik layak basisnya adalah  $(x, y) = (13/5, 2/5)$  $f_{opt} = \frac{13}{5}, \frac{2}{5}$  dengan  $f_{opt} = \frac{13}{5} + \frac{2}{5} = \frac{17}{5}$ 17 5 2  $f_{opt} = 1\frac{3}{5} + \frac{2}{5} = 1\frac{7}{5}$ . Dkl.  $k_4 = \frac{17}{5}$ .

**Contoh 2:** Tentukan nilai maksimal fungsi  $f(x, y) = 2x + 3y$ .

terhadap kendala  $x + 2y \le 8$ 

 $4x + y \le 5$  $x \leq 3$  $x \geq 0$ ,  $y \geq 0$ .

**Contoh 3:** Tentukan nilai maksimal fungsi  $f(x, y) = 6x + 2y$ .

terhadap kendala  $x - y \leq 2$  $x + 2y \le 8$  $3x + y \leq 9$  $x \geq 0$ ,  $y \geq 0$ .

# **Penyelesaian Masalah PL menggunakan Titik-titik Sudut Daerah Layak**

Titik-titik sudut daerah layak adalah titik-titik yang merupakan titik perpotongan 2 garis kendala dan memenuhi semua ketaksamaan linear yang menjadi kendala masalah PL tersebut.

Sehingga titik-titik sudut tersebut juga merupakan titik layak. Pada metode grafik, plb diperoleh dari perpotongan antara garis selidik dengan daerah layak terluar (merupakan titik sudut).

Sehingga penentuan plb dengan menggunakan titik-titik sudut daerah layaknya juga dapat dilakukan. Jika titik sudut yang menjadi titik optimal hanya satu titik, maka plb tunggal, jika ada 2 titik sudut, maka banyak solusi, mengapa?

#### **Langkah-langkah:**

- 1. Gambarkan semua setengah daerah tertutupnya.
- 2. Tentukan daerah layaknya.
- 3. Tentukan koordinat titik-titik sudutnya.
- 4. Tentukan nilai optimumnya dengan tabel berikut;

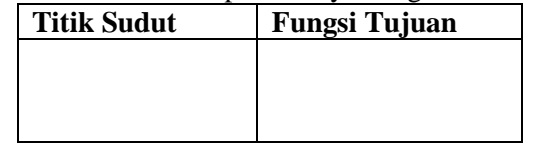

# **Untuk Latihan**

1. Mencari nilai minimum fungsi  $f(x, y) = x + 2y$ 

terhadap kendala:  $-x + y \le 1$  $3x + 2y > 6$ 

$$
3x + 2y \ge 0
$$
  

$$
x + 4y \ge 4
$$

$$
x \ge 0, y \ge 0.
$$

2. Memaksimumkan fungsi  $f(x, y) = 3x + y$ terhadap kendala:  $-x + y \le -2$ 

$$
6x+2y \le 9
$$
  

$$
-x-2y \ge -8
$$

 $x \geq 0$ ,  $y \geq 0$ . 3. Memaksimumkan  $f(x, y) = 10x + 7y$ terhadap kendala:  $4x + 3y \ge 12$  $12x + 8y \le 96$  $-x-2y \ge -8$  $x \geq 0$ ,  $y \geq 0$ .

**Contoh:** Dari Contoh 1.

Daerah layaknya adalah OABC.

Titik O koordinatnya (0,0)

Titik A koordinatnya merupakan perpotongan  $x + y = 3$  dengan sumbu X atau  $y = 0$  sehingga koordinatnya (3,0).

Titik C koordinatnya merupakan perpotongan  $2x + 7y = 8$  dengan sumbu Y atau  $x = 0$  sehingga

koordinatnya  $\vert 0, \frac{6}{7} \vert$ J  $\left(0,\frac{8}{7}\right)$  $\setminus$ ſ 7  $0,\frac{8}{5}$ 

Titik B merupakan perpotongan  $x + y = 3$  dengan  $2x + 7y = 8$ 

$$
x+y=3
$$
  
\n
$$
2x+7y=8
$$
  
\n
$$
-5y=-2
$$
  
\n
$$
y = \frac{2}{5} \text{ dan diperoleh } x = \frac{13}{5}.
$$

Jadi koordinat B adalah  $(x, y) = (13/5, 2/5)$  $(x, y) = \left(\frac{13}{5}\right)$ 

Tabel titik sudut

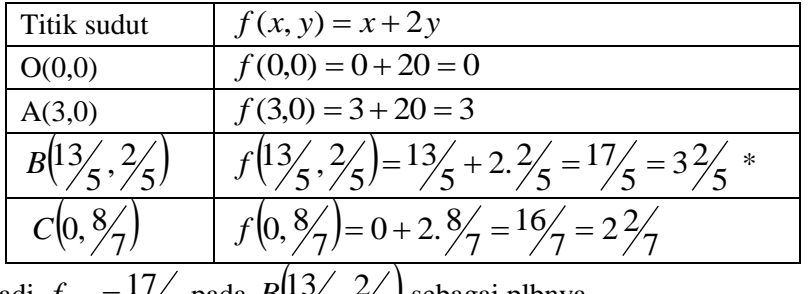

Jadi  $f_{opt} = \frac{17}{5}$  pada  $B(\frac{13}{5}, \frac{2}{5})$  $B(1\frac{3}{5}, \frac{2}{5})$  sebagai plbnya.

# **Latihan:**

Selesaikan masalah PL pada contoh-contoh dan latihan sebelumnya dengan metode titik-titik sudut daerah layak.

**Contoh:** Tentukan minimum nilai  $2P - Q$  bila P dan Q harus memenuhi  $P + Q \le 6$ ;  $-P + Q \le 3$ ;  $3P + Q \ge 6$ ;  $3P + 4Q \ge 12$ ;  $Q \ge 1$ ;  $P \ge 0, Q \ge 0$ .

# **PL Bilangan Bulat dengan Metode Grafik**

Diberikan masalah PL:

Menentukan nilai optimal  $f(x, y) = c_1 x + c_2 y$ terhadap kendala  $a_{11}x + a_{12}y \le b_1$  $a_{21}x + a_{22}y \le b_2$ L  $\vdots$ 

 $a_{31}x + a_{32}y \le b_3$  $x \geq 0$ ,  $y \geq 0$ , x dan y bil bulat.

#### **Langkah-langkah penyelesaian:**

- 1. Selesaikan masalah PL hingga diperoleh titik layak basis, seperti pada masalah PL metode geometri biasa.
- 2. Jika titik layak basis (tlb) (*x*, *y*)\* bilangan bulat, masalah selesai. Jika tlb bukan bilangan bulat, maka tentukan 2 titik lantai dan 2 titik langit-langit sebagai berikut, untuk koordinat  $(x, y)^* = (x_0 + \alpha, y_0 + \beta)$  maka bentuklah suatu persegi seperti pada gambar berikut

$$
(x_0, y_0 + 1)
$$
  $(x_0 + 1, y_0 + 1)$   
\n $(x_0 + \alpha, y_0 + \beta)$   
\n  
\n  
\n  
\n  
\n  
\n $(x_0 + 1, y_0 + 1)$   
\n  
\n  
\n  
\n  
\n  
\n  
\n  
\n  
\n $(x_0 + 1, y_0 + 1)$   
\n  
\n  
\n $(x_0 + 1, y_0 + 1)$ 

3. Setelah itu titik-titik sudut daerah persegi tersebut dimasukkan ke dalam fungsi tujuan dan tentukan yang memberi nilai optimal.

**Contoh:** Dari Contoh 1. Jika pada Contoh 1, masalah PL disyaratkan x dan y harus bilangan bulat maka: diperoleh tlb adalah  $B(13/5, 2/5)$  $B(1\frac{3}{5}, \frac{2}{5})$ . Koordinat  $(x_0 + \alpha, y_0 + \beta) = (2 + \frac{3}{5}, 0 + \frac{2}{5})$ , maka

$$
B_4 = (2,0+1) = (2,1) \qquad B_3 = (2+1,0+1) = (3,1)
$$
  
\n
$$
\begin{bmatrix}\n2+3/5, 0+2/5 \\
\bullet\n\end{bmatrix}
$$
  
\n
$$
B_1 = (2,0) \qquad B_2 = (2+1,0) = (3,0)
$$

Tabel titik sudut:

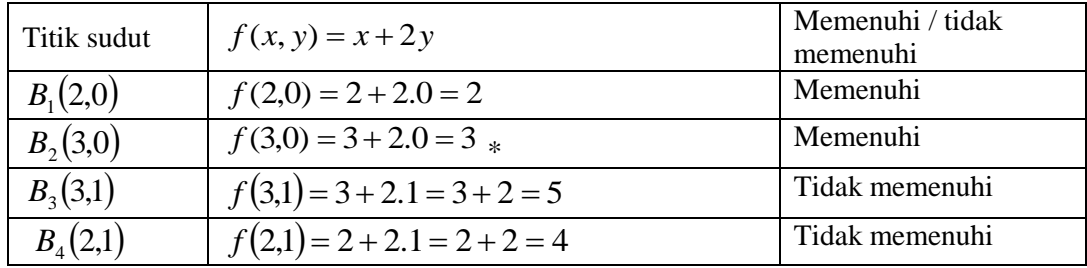

**Catatan:** \* menunjukkan nilai f terbesar dengan (*x*, *y*) memenuhi kendala-kendala. Kesimpulan:  $f_{opt} = 3$  dengan plb bilangan bulat pada  $B_2(3,0)$ .

## **Penyelesaian Masalah PL dengan Metode Simpleks**

Masalah PL:

Mengoptimumkan 
$$
f(x_j) = \sum_{j=1}^{n} c_j x_j
$$
  
Terhadap kendala  $\sum_{j=1}^{n} a_{ij} x_j (\leq, =, \geq) b_i, \quad i = 1, 2, ..., m$   
 $x_j \geq 0, \quad \forall j = 1, 2, ..., n$  (1)

Masalah PL tersebut merupakan generalisasi dari masalah PL metode geometri.

Persamaan (1) dapat dinyatakan sebagai: Mengoptimumkan  $f(x_1, x_2, ..., x_n) = c_1 x_1 + c_2 x_2 + ... + c_n x_n$ Terhadap kendala  $\lambda$ **.** 

$$
a_{11}x_1 + a_{12}x_2 + \dots + a_{1n}x_n \leqslant = \geqslant b_1
$$
  
\n
$$
a_{21}x_1 + a_{22}x_2 + \dots + a_{2n}x_n \leqslant = \geqslant b_2
$$
  
\n
$$
\vdots
$$
  
\n
$$
a_{m1}x_1 + a_{m2}x_2 + \dots + a_{mn}x_n \leqslant = \geqslant b_m
$$
  
\n
$$
x_1 \geq 0, x_2 \geq 0, \dots, x_n \geq 0.
$$
\n(2)

Ada *m* kendala dan *n* variabel.

dari (2), kendala teknisnya dapat dinyatakan sebagai perkalian matriks

 $A\overline{x}(\leq, =, \geq)\overline{b}$  dan  $f(\overline{x}) = \overline{c}^t\overline{x}$ ,

dengan

$$
A = \begin{bmatrix} a_{11} & a_{12} & \cdots & a_{1n} \\ a_{21} & a_{22} & \cdots & a_{2n} \\ \vdots & \vdots & \ddots & \vdots \\ a_{m1} & a_{m2} & \cdots & a_{mn} \end{bmatrix}, \ \ \overline{x} = \begin{bmatrix} x_1 \\ x_2 \\ \vdots \\ x_n \end{bmatrix}, \ \ \overline{b} = \begin{bmatrix} b_1 \\ b_2 \\ \vdots \\ b_m \end{bmatrix}, \ \ \overline{c}^t = \begin{bmatrix} c_1 & c_2 & \cdots & c_n \end{bmatrix}.
$$

Pada metode geometri:

- 1. Setiap kendala teknis merupakan bidang hyper yang konveks.
- 2. Irisannya menghasilkan daerah layak yang konveks.
- 3. Diperoleh plb merupakan titik pada batas-batas luar daerah layak tersebut.

Pada 1 dan 2 denngan metode simpleks memakai prinsip-prinsip tersebut, yaitu mencari plb yang merupakan titik-titik batas daerah layak.

Untuk mendapatkan titik-titik batas tersebut, maka KTL pada kendala teknis pada (1) dan (2) diubah menjadi SPL, dengan menambahkan variabel baru yang mengetatkan atau melonggarkan kendala dengan:

• Variabel slack,  $s_k$ , yaitu variabel yang mengetatkan kendala bertanda  $\leq$ , sehingga menjadi kendala persamaan.

Pada KTL :  $a_{k1}x_1 + a_{k2}x_2 + \ldots + a_{kn}x_n \leq b_k$ , ditambahkan variabel slack  $s_k \geq 0$  sehingga KTL menjadi PL berikut:  $a_{k1}x_1 + a_{k2}x_2 + \ldots + a_{kn}x_n + s_k = b_k$ ,  $s_k$  menjadi variabel basis.

• Variabel surplus,  $t_i$ , yaitu variabel yang melonggarkan kendala bertanda  $\geq$ , sehingga menjadi kendala persamaan.

Pada KTL :  $a_{11}x_1 + a_{12}x_2 + \ldots + a_{1n}x_n \leq b_1$ , ditambahkan variabel slack  $t_1 \geq 0$  sehingga KTL menjadi PL berikut:  $a_{11}x_1 + a_{12}x_2 + ... + a_{1n}x_n = b_1 + t_1$ , Atau  $a_{11}x_1 + a_{12}x_2 + \ldots + a_{1n}x_n - t_l = b_l.$  (3)

 Variabel artifisial, *l q* , yaitu variabel yang membawa kendala berbentuk PL namun belum memuat variabel basis.

Pada (3) ditambahkan variabel artifisial  $q_l \ge 0$  sehingga PL menjadi:

 $a_{11}x_1 + a_{12}x_2 + ... + a_{1n}x_n - t_1 + q_1 = b_1$ ,  $q_1$  menjadi variabel basis.

Memaksimalkan  $f(x_1, x_2, x_3, x_4) = x_1 + 2x_2 - x_3 + 3x_4$ Terhadap kendala  $2x_1 + x_2 - x_4 \leq 8$  $x_1 - 2x_2 + x_3 + 2x_4 \ge 10$  $-2x_1 - x_2 + 2x_3 - x_4 \le -13$  $x_2 + 3x_3 = 7$  $x_1 \geq 0$ ,  $x_2 \geq 0$ ,  $x_3 \geq 0$ ,  $x_4 \geq 0$ .

Ubah kendala menjadi SPL dan tentukan matriks basisnya.

#### **Bentuk Baku Masalah PL.**

1. Maksimum Baku. Memaksimumkan  $f(x_1, x_2,...,x_n) = c_1 x_1 + c_2 x_2 + ... + c_n x_n$ terhadap kendala

$$
a_{11}x_1 + a_{12}x_2 + \dots + a_{1n}x_n \le b_1
$$
  
\n
$$
a_{21}x_1 + a_{22}x_2 + \dots + a_{2n}x_n \le b_2
$$
  
\n
$$
\vdots
$$
  
\n
$$
a_{m1}x_1 + a_{m2}x_2 + \dots + a_{mn}x_n \le b_m
$$
  
\n
$$
x_1 \ge 0, x_2 \ge 0, \dots, x_n \ge 0.
$$

2. Meminimumkan  $f(x_1, x_2,...,x_n) = c_1 x_1 + c_2 x_2 + ... + c_n x_n$ terhadap kendala

$$
a_{11}x_1 + a_{12}x_2 + \dots + a_{1n}x_n \ge b_1
$$
  
\n
$$
a_{21}x_1 + a_{22}x_2 + \dots + a_{2n}x_n \ge b_2
$$
  
\n
$$
\vdots
$$
  
\n
$$
a_{m1}x_1 + a_{m2}x_2 + \dots + a_{mn}x_n \ge b_m
$$
  
\n
$$
x_1 \ge 0, x_2 \ge 0, \dots, x_n \ge 0.
$$

Penyelesaian ke-2 masalah tersebut dilakukan dengan merubah kendala teknis menjadi SPL dengan menambahkan variabel slack, surplus dan artifisial.

#### **Penyelesaian Maksimum Baku.**

Menambahkan variabel slack  $s_i \geq 0$ ,  $i = 1, 2, ..., m$  untuk setiap kendala ke-*i*, sehingga kendala menjadi:

$$
a_{11}x_1 + a_{12}x_2 + \dots + a_{1n}x_n + s_1 = b_1
$$
  
\n
$$
a_{21}x_1 + a_{22}x_2 + \dots + a_{2n}x_n + s_2 = b_2
$$
  
\n
$$
\vdots
$$

$$
a_{m1}x_1 + a_{m2}x_2 + \dots + a_{mn}x_n + s_m = b_m
$$
  

$$
x_j \ge 0, \quad \forall j = 1, 2, \dots, n, \quad s_i \ge 0, \quad \forall i = 1, 2, \dots, m.
$$

Fungsi tujuan menjadi: memaksimumkan

 $f(x_1, x_2,...,x_n, s_1, s_2,...,s_m) = c_1x_1 + c_2x_2 + ... + c_nx_n + 0s_1 + 0s_2 + ... + 0s_m$ karena  $s_i$ ,  $\forall i = 1, 2, ..., m$  adalah variabel basis dengan  $s_i \geq 0$ ,  $\forall i = 1, 2, ..., m$  dan agar nilai fungsi tujuan tidak berubah, maka koefisien biaya  $(c_i)$  untuk  $s_i$  adalah nol,  $\forall i = 1, 2, ..., m$ .

Masalah PL dengan kendala (\*) disebut masalah PL dalam bentuk kanonik.  $s_i$ ,  $\forall i = 1, 2, ..., m$  pada (3) menjadi variabel basis yang nilai-nilainya tidak nol, sedangkan  $x_j$ ,  $\forall j = 1,2,...,n$  pada (3) menjadi variabel non basis yang nilainya dinolkan, atau  $x_j = 0$ ,  $\forall j = 1, 2, ..., n$ .

Akibatnya nilai awal fungsi tujuan menjadi:

 $f(x_1, x_2,...,x_n, s_1, s_2,...,s_m) = f(0,0,...,0, s_1, s_2,...,s_m) = 0.$ 

Dari solusi awal / plb awalnya adalah  $(x_1, x_2,...,x_n, s_1, s_2,...,s_m) = (0,0,...,0,b_1,b_2,...,b_m)$ . Masalah PL bentuk kanonik dalam tabel simpleks diuraikan sebagai berikut:

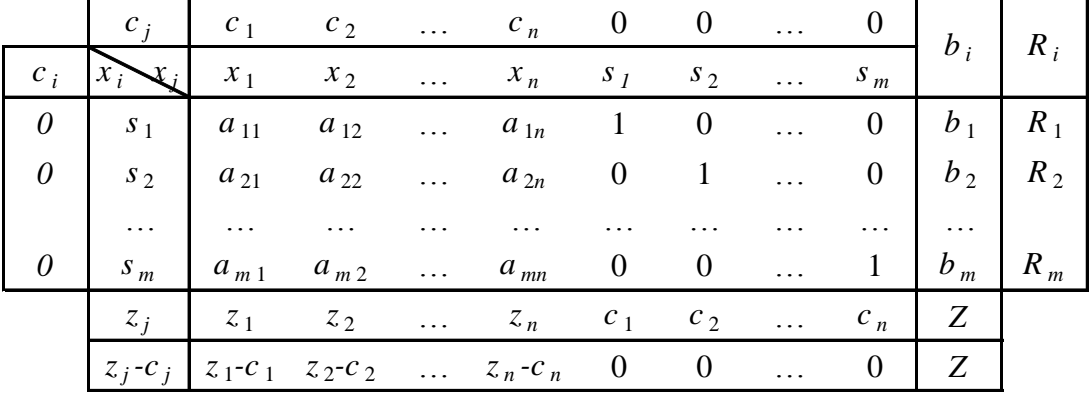

Keterangan tabel :

 $x_j$ ,  $\forall j = 1, 2, ..., n$  adalah variabel-variabel soal

 $a_{ij}$ ,  $\forall i = 1, 2, ..., m$ ,  $\forall j = 1, 2, ..., n$  adalah koefisien teknis

 $b_i$  adalah nilai kanan . suku tetap,  $b_i \geq 0 \ \ \forall i = 1, 2, ..., m$ 

 $c_j$  adalah koefisien ongkos / biaya,  $\forall j = 1, 2, ..., n$ 

 $\overline{x}_i$ ,  $\forall i = 1, 2, ..., m$  adalah variabel basis pada bentuk kanonik

 $\overline{c}_i$ ,  $\forall i = 1, 2, ..., m$  adalah koefisien ongkos dari  $x_i$ 

 $=\sum_{i=1}^{m}$ *i*  $z_j = \sum \overline{c}_i a_{ij}$ 1  $=\sum_{i=1}^{m}$ *i*  $Z = \sum \bar{c}_i b_i$ 1 (nilai fungsi sasaran / tujuan)

 $z_j - c_j$  adalah selisih  $z_j$  dengan  $c_j$ ,  $\forall j = 1, 2, ..., n$ 

 $R_i$  adalah rasio antara  $b_i$  dengan  $a_{ik}$ , jika  $x_k$  terpilih menjadi variabel basis.

#### **Langkah-langkah algoritma simpleks:**

1. Bentuk masalah PL menjadi bentuk kanoniknya (kendala menjadi SPL dan memuat variabel basis).

- 2. Susun tabel awal simpleksnya.
- 3. Uji keoptimumannya.

Tabel simpleks dikatakan optimum jika  $z_j - c_j \ge 0$ ,  $\forall j = 1, 2, ..., m + n$ . Nilai fungsi tujuan ada pada baris ke- $m+1$  kolom  $b_i$  dan plbnya adalah susunan nilai  $b_i$  untuk variabel basis dan nol untuk variabel non basis.

Jika masih terdapat  $z_j - c_j \leq 0$ , lanjutkan ke langkah 4.

4. Mengubah plb

Mengubah plb mempunyai makna mengganti suatu variabel basis (VB) dengan VB baru dengan harapan VB baru tersebut akan mengoptimumkan fungsi tujuan. Caranya:

a. Mencari variabel masuk (akan menjadi VB baru).

Variabel dengan  $z_j - c_j \leq 0$  terkecil akan terpilih menjadi variabel masuk, misal  $z_k - c_k$  terkecil, maka  $x_k$  menjadi variabel masuk.

b. Mencari variabel keluar (akan digantikan oleh variabel masuk).

Pada kolom koefisien  $x_k$ ,  $a_{ik}$ , tentukan rasio *ik i*  $i - \overline{a}$  $R_i = \frac{b_i}{n_i}$ ,  $a_{ik} \ge 0$ . Pilih  $R_i$  terkecil, misal

 $R_l$ , maka  $s_l$  menjadi variabel keluar.

Kemudian susun tabel baru, dengan susunan VB barunya adalah

 $s_1, s_2, \ldots, s_{l-1}, x_k, s_{l+1}, \ldots, s_m$ , dan  $a_{lk}$  menjadi elemen pivot, dan pada kolom ke-*k*,  $a_{lk}$  harus menjadi 1 dan  $a_{ik} = 0 \ \forall i \neq l$ . Sehingga  $a_{ik}$  menjadi vektor basis baku baru,  $\forall i = 1, 2, ..., m$ . Perubahan tersebut dilakukan dengan OBE dan berlaku untuk semua elemen pada baris yang sesuai sehingga diperoleh tabel baru.

5. Lakukan langkah 3 dan 4 hingga optimum tercapai.

Tabel awal simpleks

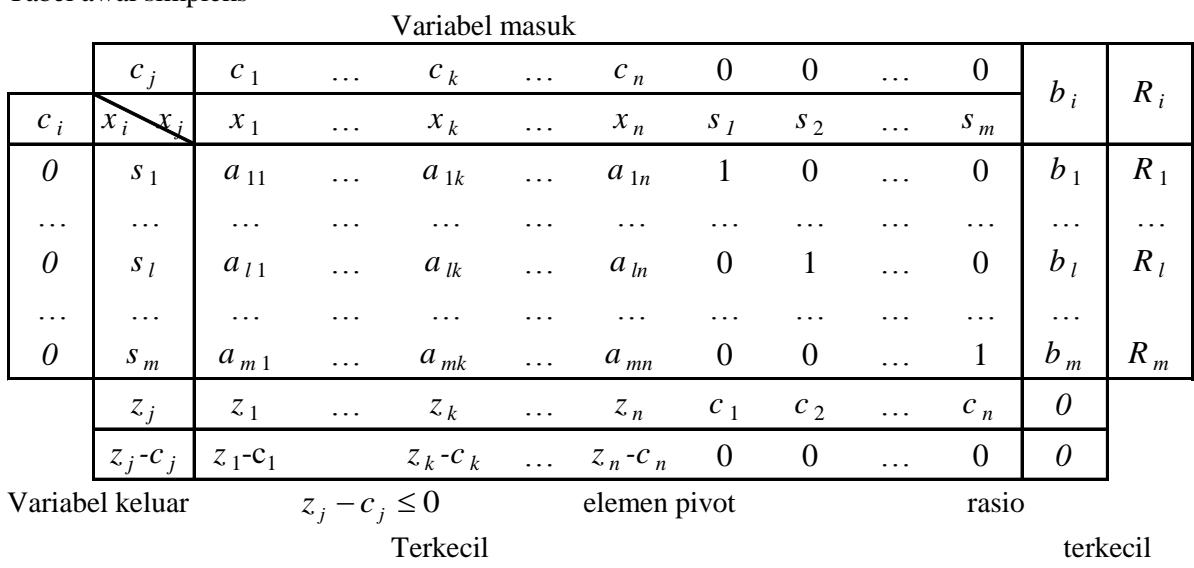

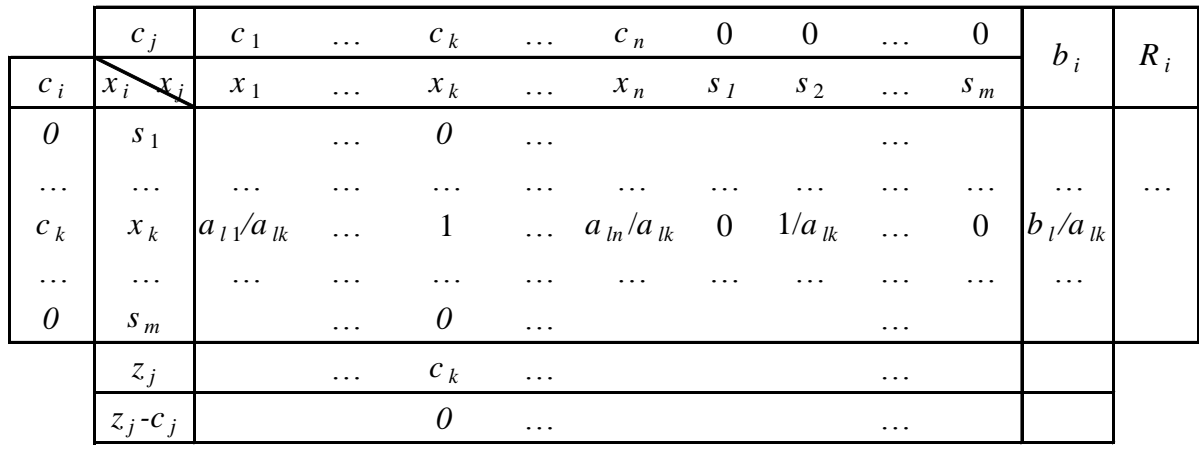

Tabel baru

Keterangan:

 $B_i$  adalah baris ke-*i*,  $\forall i = 1, 2, ..., m$ 

 $B_i$ <sup>'</sup> adalah baris ke-*i* pada tabel baru,  $\forall i = 1, 2, ..., m$ 

' *Bi* pada tabel diatas dengan menggunakan rumus OBE:

 $B_1' = B_1 + (-a_{1k})B_l$ <sup>'</sup>, dengan  $B_l$ <sup>'</sup> adalah baris ke-*l* yang kolom ke-*k* nya adalah elemen pivot.  $B_2' = B_2 + (-a_{2k})B_l'$ ļ  $B_l = \left(\frac{l}{a_{lk}}\right)B_l$  $\left(\frac{1}{a_{lk}}\right)$  $\mathbf{I} = \begin{pmatrix} 1 \\ 1 \end{pmatrix}$ 

$$
\vdots
$$
\n
$$
B_m' = B_m + (-a_{mk})B_l' .
$$

**Contoh 1:** Selesaikan masalah PL berikut dengan metode simpleks

Memaksimumkan  $f(x_1, x_2, x_3) = 5x_1 + 3x_2 + 2x_3$ 

Terhadap kendala

$$
4x_1 + 5x_2 + 2x_3 + x_4 \le 20
$$
  
\n
$$
3x_1 + 4x_2 - x_3 + x_4 \le 30
$$
  
\n
$$
x_1 \ge 0, x_2 \ge 0, x_3 \ge 0, x_4 \ge 0.
$$

#### **Jawab:**

Masalah PL tersebut merupakan masalah maksimum baku. Ubah kendala teknis menjadi SPL dengan memasukkan variabel slack  $s_1 \geq 0$  pada kendala pertama dan  $s_2 \geq 0$  pada kendala kedua sebagai berikut:

Kendala menjadi:

 $4x_1 + 5x_2 + 2x_3 + x_4 + s_1 = 20$  $3x_1 + 4x_2 - x_3 + x_4 + s_2 = 30$  $x_1 \geq 0$ ,  $x_2 \geq 0$ ,  $x_3 \geq 0$ ,  $x_4 \geq 0$ ,  $s_1 \geq 0$ ,  $s_2 \geq 0$ .

SPL tersebut membawa masalah PL menjadi berbentuk kanonik dengan fungsi tujuannya menjadi:

 $f(x_1, x_2, x_3, s_1, s_2) = 5x_1 + 3x_2 + 2x_3 + 0x_4 + 0s_1 + 0s_2$ , dan  $s_1$ ,  $s_2$  sebagai variabel basis.

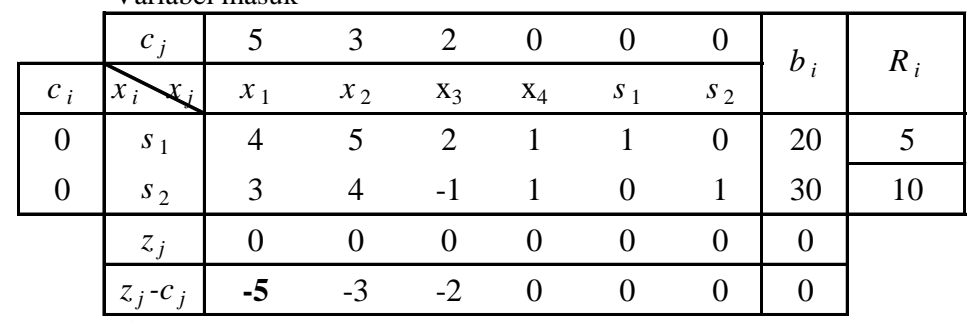

Tabel simpleks awalnya adalah Variabel masuk

Variabel keluar pivot

Buat tabel baru dengan  $a_{ij}$ ' diperoleh dengan OBE sebagai berikut:

$$
B_1' = \left(\frac{1}{4}\right)B_1
$$
  

$$
B_2' = B_2 - 3B_1'.
$$

Sehingga tabel kedua simpleknya menjadi

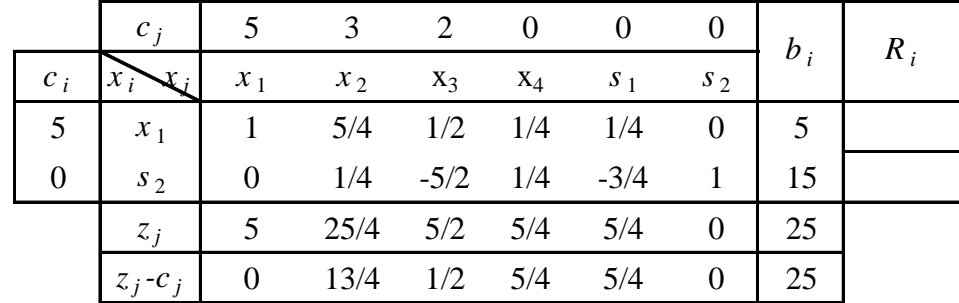

Pada baris  $z_j - c_j$ , terlihat  $z_j - c_j \ge 0$ ,  $\forall j = 1,2,...,6$ , berarti tabel sudah optimal dengan nilai optimal  $f = 25$ . Plb nya :  $(x_1, x_2, x_3, x_4, s_1, s_2) = (5, 0, 0, 0, 0, 15)$ .

Cek:  $f(x_1, x_2, x_3, x_4, s_1, s_2) = 5x_1 + 3x_2 + 2x_3 + 0x_4 + 0s_1 + 0s_2$  pada plb *f* menjadi  $f(5,0,0,0,0,15) = 5.5 + 3.0 + 2.0 + 0.0 + 0.0 + 0.15 = 25$ . Jadi benar.

**Contoh 2.** Tentukan nilai maksimum fungsi  $f(x_1, x_2, x_3) = 2x_1 + 8x_2 - x_3$  terhadap kendala

$$
x_1 - 2x_2 + x_3 \le 4
$$
  
-2x<sub>1</sub> + x<sub>2</sub> + 3x<sub>3</sub> \le 3  
x<sub>2</sub> + x<sub>3</sub> \le 5  
x<sub>1</sub> \ge 0, x<sub>2</sub> \ge 0, x<sub>3</sub> \ge 0.

**Contoh 3:** Dengan metode simpleks tentukan  $x_1$ ,  $x_2$ ,  $x_3$ ,  $x_4 \ge 0$  yang memaksimumkan

 $Z(x_1, x_2, x_3, x_4) = 5x_1 + 7x_2 + 12x_3 - x_4$ Terhadap kendala  $2x_1 + 3x_2 + 2x_3 + x_4 \leq 38$  $3x_1 + 2x_2 + 4x_3 - x_4 \leq 55$ .

**Contoh 4:** Carilah nilai maksimum fungsi  $f(x_1, x_2, x_3) = 2x_1 + 2x_2 + x_3$ Terhadap kendala  $x_1 + 2x_2 \leq 30$ 

 $x_1 + 3x_3 = 45$  $x_1, x_2, x_3 \ge 0$ .

#### **Masalah Program Linear Meminimumkan**

Jika masalah PL meminimumkan fungsi tujuan f dengan kendala  $\sum_{i=1} a_{ij} x_j (\leq, =, \geq)$  $\sum_{i=1}^n a_{ii}x_i \leqslant n=2$ *i*  $a_{ij} x_{j} (\leq, =, \geq) b_{i}$ 1  $(i, =, \geq) b_i, i = 1, 2, ..., m.$ 

Maka masalah tersebut dapat diselesaikan dengan algoritma simpleks dengan fungsi tujuan diubah menjadi memaksimumkan yaitu memaksimumkan  $f^*$  dengan  $f^* = -f$ , sebab

memaksimumkan = -meminimumkan.

#### **Contoh:**

Meminimumkan  $f(x_1, x_2) = -2x_1 - x_2$ terhadap kendala  $-x_1 + 3x_2 \leq 4$ 

$$
2x_1 + 2x_2 \le 7
$$
  
 $x_1, x_2 \ge 0.$ 

#### **Penyelesaian:**

Ubah fungsi tujuan menjadi memaksimumkan  $f^*(x_1, x_2) = 2x_1 + x_2$ 

Terhadap kendala  $-x_1 + 3x_2 \leq 4$  $2x_1 + 2x_2 \leq 7$ 

$$
x_1, x_2 \ge 0.
$$

Masalah PL tersebut menjadi berbentuk maksimum baku. Ubah kendala ke dalam persamaan dengan menambah variabel slack  $s_1$ ,  $s_2 \ge 0$  sehingga

$$
-x_1 + 3x_2 + s_1 = 4
$$
  
\n
$$
2x_1 + 2x_2 + s_2 = 7
$$
  
\n
$$
x_1, x_2 \ge 0, s_1, s_2 \ge 0
$$

Dan fungsi tujuannya menjadi

Memaksimumkan  $f^*(x_1, x_2, s_1, s_2) = 2x_1 + x_2 + 0s_1 + 0s_2$ . Masalah tersebut sudah berbentuk kanonik dan siap simpleks.

Tabel awalnya menjadi

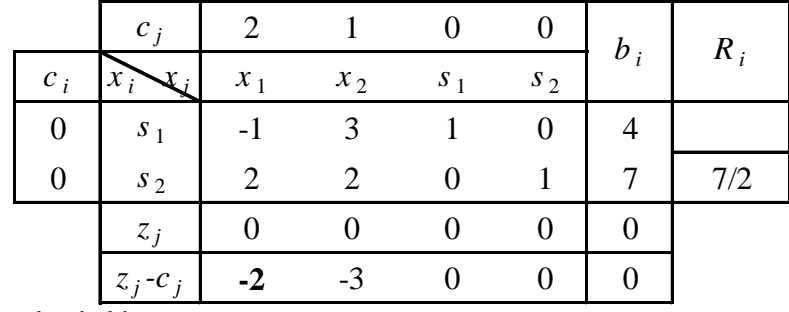

OBE untuk tabel baru :

$$
B_2 = (\frac{1}{2})B_2, B_1 = B_1 + B_2
$$
.

Tabel kedua

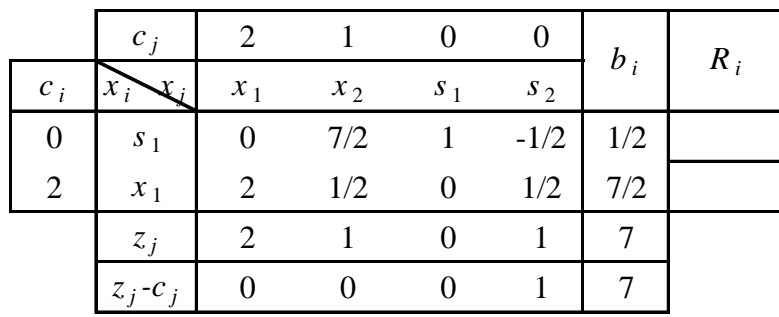

Pada baris  $z_j - c_j$ , terlihat  $z_j - c_j \ge 0$ ,  $\forall j = 1,2,3,4$ , berarti tabel sudah optimal dengan nilai optimal  $f_{\text{max}}^* = 7$ . Plb nya :  $(x_1, x_2, s_1, s_2) = (\frac{7}{2}, 0, \frac{1}{2}, 0)$  $(x_1, x_2, s_1, s_2) = (\frac{7}{2}, 0, \frac{1}{2}, 0)$ . Dan  $f_{\min} = -f_{\max} * = -7$  pada plb  $,0,1/2,0)$  $(x_1, x_2, s_1, s_2) = (\frac{7}{2}, 0, \frac{1}{2}, 0).$ 

#### **Untuk Latihan :**

- 1. Meminimumkan  $f(x_1, x_2, x_3) = 3x_1 2x_2 4x_3$ Terhadap kendala  $4x_1 + 5x_2 - 2x_3 \leq 22$  $x_1 - 2x_2 + x_3 \leq 30$  $x_1, x_2, x_3 \ge 0$ .
- 2. Meminimumkan  $f(x_1, x_2, x_3) = -6x_1 14x_2 13x_3$ Terhadap kendala

$$
x_1 + 4x_2 + 2x_3 \le 48
$$
  

$$
x_1 + 2x_2 + 4x_3 \le 60
$$
  

$$
x_1, x_2, x_3 \ge 0.
$$

#### **Metode Simpleks Untuk Kendala Umum**

Dalam program linear suatu kendala dikatakan berbentuk umum jika kendalanya berbentuk salah satu dari

$$
a_1x_1 + a_2x_2 + \dots + a_nx_n \begin{cases} \leq b \\ = b \\ \geq b \end{cases}
$$
 (1)

dengan  $b \ge 0$  dan  $x_i \ge 0$  untuk setiap *i*.

Kita telah mendiskusikan kasus di mana semua kendala berbentuk  $\leq b$ . Dalam kasus demikian titik pangkal O selalu merupakan titik sudut dari himpunan layak. Sekarang akan dibahas kasus dimana kendala untuk berbagai kemungkinan tanda  $(=)$  atau  $( \geq )$  boleh muncul. Sudah barang tentu jika terdapat kendala dengan tanda  $\geq$ , maka titik pangkal O tidak merupakan titik sudut himpunan layak. Umpamanya,  $3x_1 + 2x_2 \ge 9$ ,  $x_1 \ge 0$ ,  $x_2 \ge 0$ , maka titik (0, 0) tidak akan memenuhi.

- Dalam kasus demikian akan ditempuh cara sebagai berikut:
- 1. Phase I. Mencari sebuah titik sudut dari himpunan layak.
- 2. Phase II. Bergerak dari titik sudut ke titik sudut lain, sedemikian sehingga nilai optimal dari fungsi tujuan (jika ada) diketemukan.

# **Mencari sebuah basis solusi layak**

Ingatlah kedua gambaran pada metode simpleks untuk masalah maksimum baku.

- 1. *Mengubah menjadi persamaan*. Kita ubah tanda ketaksamaan  $\leq$  ke dalam persamaan dengan memasukkan variabel slack.
- 2. *Sifat tablo awal*. Jika terdapat *m* buah kendala bertanda  $\leq b$ , maka dalam tablo awal terdapat *m* kolom di atas baris tujuan diberi label variabel slack dan menghasilkan *m* vektor kolom berbentuk basis pokok untuk R*<sup>m</sup>* .

Sekarang untuk program linear dengan kendala umum kita lakukan sebagai berikut:

- (a) kita masukkan variabel slack  $y_k$  jika dalam kendala terdapat *k* buah kendala bertanda  $\leq b$ . Variabel ini mengubah ketaksamaan dengan tanda *b* menjadi persamaan, dan akan menghasilkan vektor basis untuk R*<sup>k</sup>* pada tablo awal;
- (b) sekarang misalkan terdapat *j* kendala bertanda  $\geq b$ , maka kita masukkan *variabel surplus*  $-y_i$ dengan  $y_i \geq 0$ , yang akan mengubah kendala bertanda  $\geq$  menjadi persamaan, akan tetapi dalam tablo awal akan terdapat vektor basis untuk R*<sup>j</sup>* pada kolom-kolom yang berlabel variabel surplus *yj* . Oleh karena itu kita juga akan memasukkan *variabel artifisial q<sup>t</sup>* , dengan syarat *q<sup>t</sup>* harus bernilai nol *agar titik sudut menjadi solusi layak pada soal aslinya.* Jadi, misalnya kendala,  $a_{i1}x_1 + a_{i2}x_2 + \ldots + a_{in}x_n \geq b$ ,

kita ubah menjadi

$$
a_{j1}x_1 + a_{j2}x_2 + \ldots + a_{jn}x_n - y_j + q_j = b,
$$

di mana –*y<sup>j</sup>* adalah variabel surplus dan *q*<sup>j</sup> adalah variabel artifisial/atribut.

Kendala bertanda sama dengan (=) hanya memerlukan variabel atribut *q<sup>s</sup>* dengan syarat seperti di atas. Jadi untuk kendala umum, setiap kendala akan memuat: variabel slack atau variabel artifisial. Variabel-variabel demikian sejak awal (dalam soal) pada ruas kanannya b bertanda tidak negatif, sedangkan variabel lainnya (variabel soal dan surplus) bernilai nol. Jadi variabel slack dan artifisial pada tablo awalnya diambil sebagai variabel basis terhadap *titik sudut* masalah tertambah (*augmented problem*). Tetapi kita masih tetap belum mempunyai solusi basis layak untuk soal aslinya. Dengan kata lain seluruh phase I akan berlangsung terus sampai variabel artifisial menjadi nol.

# **Membuat Tablo Awal**

Pertanyaannya adalah *"bagaimana kita membuat tablo awal dan kemudian mereduksinya sedemikian sehingga variabel artifisal tersusut menjadi nol?"*. Ternyata tekniknya adalah dengan memodifikasi fungsi tujuan P; yakni

$$
P = c_1 x_1 + \ldots + c_n x_n
$$

dimodifikasi menjadi

$$
P = c_1 x_1 + \ldots + c_n x_n - Mq_1 - Mq_2 - \ldots - Mq_n
$$

dengan *q*1, …, *q<sup>t</sup>* adalah variabel artifisial dengan syarat seperti dikatakan di atas dan M adalah suatu bilangan yang *cukup besar* dibanding dengan data dalam soal. Dengan persyaratan nilai M yang demikian maka jelaslah bahwa P akan maksimum apabila  $q_1 = q_2 = \ldots = q_t = 0$ . *Inilah bentuk baku kendala umum mencari nilai maksimum dari fungsi tujuan*. Untuk jelasnya diberikan contoh sebagai berikut

**Contoh 1**. Carilah **maksimum**  $P = x_1 + x_2$  terhadap kendala

$$
-2x_1 + x_2 \le 2,2x_1 + x_2 = 93x_1 + x_2 \ge 11
$$

dengan  $x_1 \geq 0$ ,  $x_2 \geq 0$ .

*Jawab*. Soal diubah menjadi

 $-2x_1 + x_2 + y_1 = 2$ , (karena tanda  $\leq$ )

$$
2x_1 + x_2 + q_1 = 9
$$
 (karena tanda =) (A)

$$
3x_1 + x_2 - y_2 + q_2 = 11
$$
 (karena tanda  $\ge$ ) (B)

 $x_1 \geq 0$ ,  $x_2 \geq 0$ , dan fungsi tujuan menjadi (karena ada dua *q*)  $P = x_1 + x_2 + 0$  *y*<sub>1</sub> + 0 *y*<sub>2</sub> – M<sub>*q*1</sub> – M<sub>*q*<sub>2</sub>. (C)</sub> Maka Tablo awalnya adalah

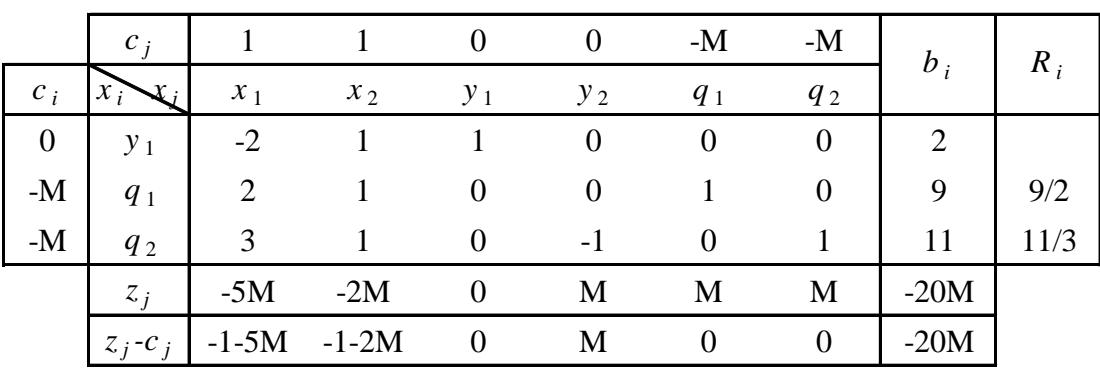

Lihatlah bahwa pada baris P; entri pada kolom berlabel  $x_1 = -1 - (2 + 3)$  dst.

Tabel Lanjutan

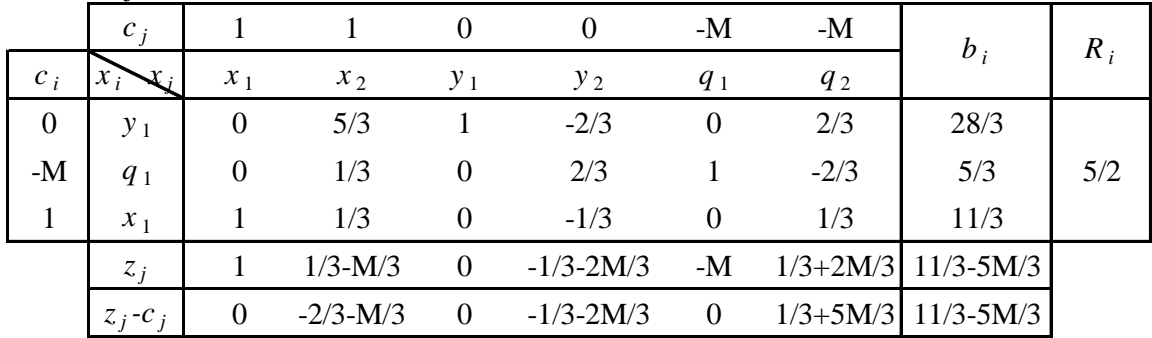

selanjutnya

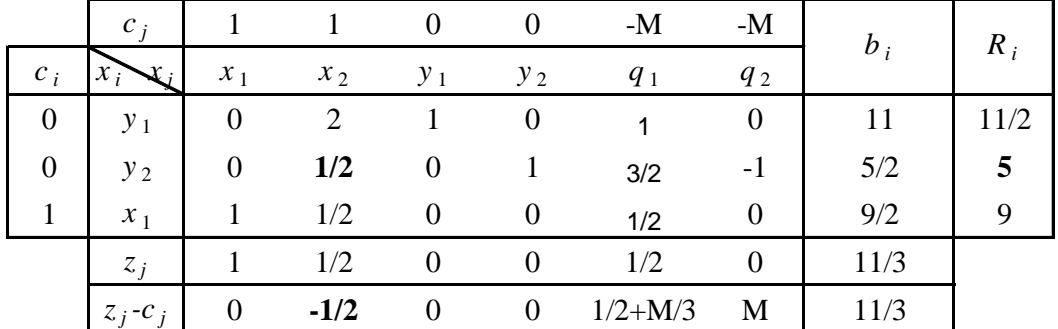

Akhirnya

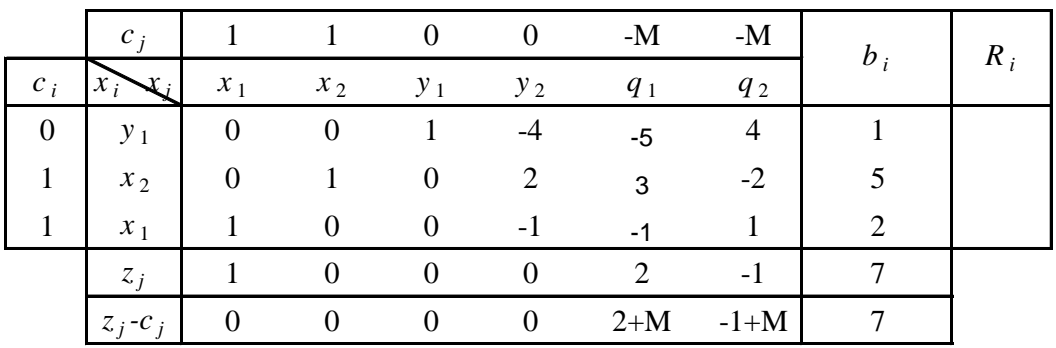

Jadi P maksimum = 7 pada  $(x_1, x_2) = (2, 5)$ .

**Contoh 2.** Hitunglah **minimum** dari  $P = 3000x_1 + 2000x_2$  dengan kendala  $100x_1 + 20x_2 \ge 2000$ ;  $40x_1 + 80x_2 \ge 3200$ ;  $60x_1 + 60x_2 \ge 3600$ dengan  $x_1 \geq 0$ ,  $x_2 \geq 0$ .

# **Metode Simpleks Dua Tahap**

Metode Simpleks dua tahap ini diperuntukkan mempermudah penyelesaian masalah PL yang memuat variabel artisial, terutama apabila masalah PL akan diselesaikan menggunakan program komputer. Metode ini bekerja dengan dua tahapan penyelesaian, yang masing-masing tahapannya menuntut penyelesaian optimum.

# **Metode simpleks dua tahap terdiri dari:**

1. Tahap I Tahap ini digunakan untuk menentukan apakah soal asli mempunyai penyelesaian layak? Jika penyelesaian layak ada, maka pada tahap ini akan diperoleh penyelesaian layak basis

untuk tabel Tahap II.

2. Tahap II

Tahap ini digunakan untuk menghasilkan penyelesaian optimal bagi soal aslinya.

# **Langkah-langkah Penyelesaian :**

# **Tahap I**

- a. Pada bentuk kanonik, semua  $c_j$  dari variabel soal asli, variabel slack, dan variabel surplus diberi nilai nol.
- b. Sedangkan  $c_j$  dari variabel artifisial diberi nilai  $-1$ .

Tabel pada keadaan ini diselesaikan dengan metode simpleks, hingga diperoleh hasil optimum. Jika dari tabel optimum tersebut diperoleh kemungkinan:

(i)  $f^* = 0$  dan semua variabel artifisial menjadi variabel non basis, maka penyelesaian layak basis awal untuk soal asli diperoleh.

Penyelesaian optimal dapat diperoleh melalui Tahap II.

(ii)  $f^* = 0$  dan ada variabel artifisial yang menjadi variabel basis dengan nilai nol, maka penyelesaian layak basis awal soal asli diperoleh. Kasus ini mengindikasikan adanya kelebihan kendala pada soal asli.

Penyelesaian optimal dapat diperoleh melalui Tahap II dengan membuang kelebihan kendala tersebut.

(iii)  $f^*$  < 0 dan ada variabel artifisial yang menjadi variabel basis dengan nilai positif, maka soal asli merupakan kasus tidak layak.

Penyelesaian optimal tidak dapat diperoleh, Tahap II tidak perlu dikerjakan.

# **Tahap II**

Pada tahap ini perlu diperhatikan hal-hal berikut ini:

a. Jika hasil Tahap I adalah kasus (i), yaitu  $f^* = 0$  dan semua variabel artifisial menjadi variabel non basis, maka tabel Tahap II adalah tabel optimal Tahap I dengan:

1). Menghilangkan semua variabel artifisial .

2).  $c_j$  pada bentuk kanonik awal digunakan lagi.

Selanjutnya tabel diselesaikan dengan metode simpleks hingga diperoleh penyelesaian optimum dan dapat disimpulkan sebagai hasil soal aslinya.

b. Jika hasil Tahap I adalah kasus (ii), yaitu  $f^* = 0$ dan ada variabel artifisial yang menjadi variabel basis dengan nilai nol, maka tabel Tahap II adalah tabel optimum Tahap I dengan:

1). Baris dengan variabel artifisial sebagai variabel basis dihilangkan dari tabel.

2). Tabel tidak memuat variabel artifisial.

3).  $c_j$  pada bentuk kanonik awal digunakan lagi.

Selanjutnya tabel diselesaikan dengan metode simpleks hingga diperoleh penyelesaian optimum dan dapat disimpulkan sebagai hasil soal aslinya.

# **Contoh 1.**

Selesaikanlah masalah PL berikut dengan metode simpleks dua tahap.

Meminimumkan  $f(x_1, x_2) = 12x_1 + 5x_2$ 

Terhadap kendala  $4x_1 + 2x_2 \ge 80$ 

$$
2x_1 + 3x_2 \ge 90
$$

$$
x_1, x_2 \ge 0.
$$

# **Penyelesaian:**

Bentuk kanonik masalah tersebut adalah:

Dengan memasukkan variabel surplus  $y_1, y_2 \ge 0$  dan variabel artifisial  $q_1, q_2 \ge 0$ , kendala menjadi:

$$
4x1 + 2x2 - y1 + q1 = 802x1 + 3x2 - y2 + q2 = 90x1, x2 \ge 0, y1, y2 \ge 0, q1, q2 \ge 0.
$$

Yang memaksimumkan  $\bar{f}(x_1, x_2) = 12x_1 + 5x_2 + 0y_1 + 0y_2 - Mq_1 - Mq_2$ .

Masalah akan diselesaikan dengan metode simpleks dua tahap, maka pada Tahap I fungsi tujuan dalam bentuk kanonik diubah menjadi:

Memaksimumkan  $\bar{f}'(x_1, x_2) = 0x_1 + 0x_2 + 0y_1 + 0y_2 - q_1 - q_2$ .

Tabel Simpleks Tahap I

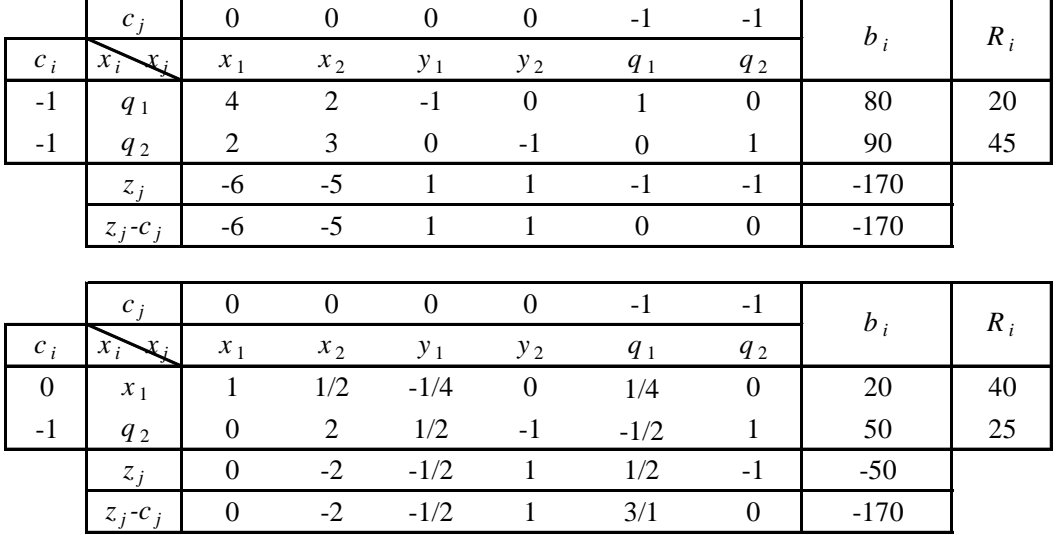

|          |               | $\mathbf{U}$ |                |        |                |                | - 1    | $b_i$ |  |
|----------|---------------|--------------|----------------|--------|----------------|----------------|--------|-------|--|
| $c_i$    |               | $x_1$        | $x_2$          | $y_1$  | y <sub>2</sub> | q <sub>1</sub> | $q_2$  |       |  |
| 0        | $x_1$         |              | $\overline{0}$ | $-3/8$ | 1/4            | 3/8            | $-1/4$ | 15/2  |  |
| $\theta$ | $x_2$         |              |                | 1/4    | $-1/2$         | $-1/4$         | 1/2    | 25    |  |
|          | $Z_i$         |              |                |        |                |                |        |       |  |
|          | $Z_i$ - $C_i$ |              |                |        |                |                |        |       |  |

Karena  $z_j - c_j \geq 0$ ,  $\forall j$  maka tabel sudah optimal, terlihat tidak ada variabel artifisial sebagai variabel basis dan  $f^* = 0$ . Dilanjutkan ke tabel Tahap II.

Tabel simpleks Tahap II

|                  | $c_j$                    | $-12$            | $-5$             | $\boldsymbol{0}$ | $\boldsymbol{0}$ | $b_i$  | $R_i$ |
|------------------|--------------------------|------------------|------------------|------------------|------------------|--------|-------|
| $c_i$            | $x_i$<br>$\mathfrak{X}:$ | $x_1$            | $x_2$            | $y_1$            | $y_2$            |        |       |
| $-12$            | $x_1$                    | $\mathbf{1}$     | $\theta$         | $-3/8$           | 1/4              | 15/2   | 30    |
| $-5$             | $x_2$                    | $\boldsymbol{0}$ | $\mathbf{1}$     | 1/4              | $-1/2$           | 25     |       |
|                  | $z_j$                    | $-12$            | $-5$             | 13/4             | $-1/2$           | $-155$ |       |
|                  | $z_j-c_j$                | 0                | $\boldsymbol{0}$ | 13/4             | $-1/2$           | $-155$ |       |
|                  |                          |                  |                  |                  |                  |        |       |
|                  |                          |                  |                  |                  |                  |        |       |
|                  | $c_j$                    | $-12$            | $-5$             | $\boldsymbol{0}$ | 0                |        |       |
| $c_i$            | $x_i$                    | $x_1$            | $x_2$            | $y_1$            | $y_2$            | $b_i$  | $R_i$ |
| $\boldsymbol{0}$ | $y_2$                    | 4                | $\theta$         | $-3/2$           | 1                | 30     |       |
| $-5$             | $x_2$                    | 2                | 1                | $-1/2$           | $\boldsymbol{0}$ | 40     |       |
|                  | $z_j$                    | $-10$            | $-5$             | 13/4             | $\boldsymbol{0}$ | $-200$ |       |

Karena  $z_j - c_j \ge 0$ ,  $\forall j$  maka tabel sudah optimal dengan plb:  $(x_1, x_2) = (0, 40)$ pada  $f_{\text{max}} = -(-200) = 200$ .

#### **Contoh 2:**

Selesaikanlah masalah PL berikut dengan metode simpleks dua tahap. Meminimumkan  $f(x_1, x_2, x_3) = -x_1 + 2x_2 - 3x_3$ 

Terhadap kendala  $x_1 + x_2 + x_3 = 6$ 

$$
-x_1 + x_2 + 2x_3 = 4
$$
  
2x<sub>2</sub> + 3x<sub>3</sub> = 10  
 $x_3 \le 2$   
x<sub>1</sub>, x<sub>2</sub>, x<sub>3</sub>  $\ge 0$ .

#### **Contoh 3:**

Selesaikanlah masalah PL berikut dengan metode simpleks dua tahap.

Meminimumkan  $f(x_1, x_2) = -2x_1 + x_2$ Terhadap kendala  $2x_1 + 3x_2 \ge 30$  $x_1 + 2x_2 \le 10$  $-x_1 + x_2 \le 0$  $x_1, x_2 \ge 0$ .

# **Dualitas**

Dalam kehidupan sehari-hari banyak sekali kejadian yang bersifat dualisme atau mempunyai pasangan yang saling bertentangan.

**Contoh:** hidup dan mati, harga naik-daya beli turun, kemarau-gagal panen, dsb.

Masalah pemrograman linear (PL) juga mempunyai dualnya, yaitu dinamakan dengan dualitas. Namun di dalam masalah PL dualitas hanya berbeda pada perumusan masalahnya saja, adapun penyelesaian dan hasil akhirnya pada suatu masalah adalah sama.

Perhatikan kembali masalah PL berikut: Memaksimalkan  $f(\bar{x}) = \bar{c}\bar{x}$ 

Terhadap kendala  $A\overline{x}(\leq, =, \geq)\overline{b}$ ,  $\overline{x} \geq 0$ .

## **Masalah PL tersebut mempunyai 3 komponen, yaitu:**

- 1. Fungsi tujuan, di dalam fungsi tujuan yang diinginkan adalah memperoleh hasil optimum (yaitu maksimum atau minimum).
- 2. Fungsi Kendala Teknis, yang di dalamnya dipengaruhi oleh batasan sumber,  $b_i$ , dan batasan kebutuhan,  $a_{ij}$ .
- 3. Fungsi Kendala Tanda, yaitu batasan-batasan solusi dari variabel yang ada,  $x_j$ .

Jangan lupa di dalam masalah PL juga disyaratkan nilai  $b_i \geq 0$ .

## **Bentuk-bentuk masalah PL:**

1. Bentuk Maksimum Baku: Memaksimalkan  $f(\bar{x}) = \bar{c}\bar{x}$ 

Terhadap kendala  $A\overline{x} \leq \overline{b}$ ,  $\overline{x} \geq 0$ .

2. Bentuk Minimum Baku: Meminimalkan  $f(\bar{x}) = \bar{c}\bar{x}$ 

Terhadap kendala  $A\overline{x} \geq \overline{b}$ ,  $\overline{x} \geq 0$ .

3. Bentuk Kendala Campuran: Memaksimalkan/Meminimalkan  $f(\bar{x}) = \bar{c}\bar{x}$ 

Terhadap kendala  $A\overline{x}(\leq, =, \geq)\overline{b}$ ,  $\overline{x} \geq 0$ .

Dualitas pada masalah PL terdiri dari masalah Primal dan masalah Dual. Masalah Primal adalah masalah PL yang diberikan namun kendala-kendalanya sudah mempunyai kesamaan tanda ketaksamaan linearnya. Sedangkan masalah dual adalah pasangan dari masalah primalnya, sehingga tanda ketaksamaan linearnya pun masih seragam. Sehingga terkadang di dalam masalah primal maupun dual diabaikan syarat  $b_i \geq 0$ . Namun di dalam penyelesaian kedua masalah tersebut dengan metode simpleks syarat  $b_i \geq 0$  berlaku lagi, sehingga pada kendala yang memuat  $b_i \geq 0$  harus dikalikan  $-1$ , sehingga diperoleh  $b_i \geq 0$ .

Diberikan matriks-matriks berikut:

$$
A = \begin{bmatrix} a_{11} & a_{12} & \cdots & a_{1n} \\ a_{21} & a_{22} & \cdots & a_{2n} \\ \vdots & \vdots & \ddots & \vdots \\ a_{m1} & a_{m2} & \cdots & a_{mn} \end{bmatrix}; \overline{b} = \begin{bmatrix} b_1 \\ b_2 \\ \vdots \\ b_m \end{bmatrix}; \overline{x} = \begin{bmatrix} x_1 \\ x_2 \\ \vdots \\ x_n \end{bmatrix}; \overline{c} = \begin{bmatrix} c_1 & c_2 & \cdots & c_n \end{bmatrix};
$$

$$
A^{T} = \begin{bmatrix} a_{11} & a_{21} & \cdots & a_{m1} \\ a_{12} & a_{22} & \cdots & a_{m2} \\ \vdots & \vdots & \ddots & \vdots \\ a_{1n} & a_{2n} & \cdots & a_{mn} \end{bmatrix}; \ \overline{b}^{T} = \begin{bmatrix} b_{1} & b_{2} & \cdots & b_{m} \end{bmatrix}; \ \overline{y} = \begin{bmatrix} y_{1} \\ y_{2} \\ \vdots \\ y_{m} \end{bmatrix}; \ \overline{c}^{T} = \begin{bmatrix} c_{1} \\ c_{2} \\ \vdots \\ c_{n} \end{bmatrix};
$$

## **Bentuk-bentuk masalah Primal – Dual:**

- 1. Jika diberikan masalah PL sebagai berikut: Memaksimalkan  $f(\bar{x}) = \bar{c}\bar{x}$ Terhadap kendala  $A\overline{x} \leq \overline{b}$ ,  $\overline{x} \geq 0$ . Maka **Primal** : Memaksimalkan  $f(\overline{x}) = \overline{c}\overline{x}$ Terhadap kendala  $A\overline{x} \leq \overline{b}$ ,  $\overline{x} \geq 0$ . Sedangkan **Dual** : Meminimalkan  $f(\bar{y}) = \bar{b}^T \bar{y}$ Terhadap kendala  $A^T \overline{y} \geq \overline{c}^T$ ,  $\overline{y} \geq 0$ . **Catatan :**  $\bar{y} \ge 0$  adalah variabel pada masalah PL bentuk dual.
- 2. Jika diberikan masalah PL sebagai berikut: Meminimalkan  $f(\bar{x}) = \bar{c}\bar{x}$

Terhadap kendala  $A\overline{x} \geq \overline{b}$ ,  $\overline{x} \geq 0$ . Maka **Primal** : Meminimalkan  $f(\bar{x}) = \bar{c}\bar{x}$ Terhadap kendala  $A\overline{x} \geq \overline{b}$ ,  $\overline{x} \geq 0$ . Sedangkan **Dual** : Memaksimalkan  $f(\bar{y}) = \bar{b}^T \bar{y}$ Terhadap kendala  $A^T \overline{y} \leq \overline{c}^T$ ,  $\overline{y} \geq 0$ .

- 3. Jika diberikan masalah PL sebagai berikut: Memaksimalkan  $f(\bar{x}) = \bar{c}\bar{x}$ Terhadap kendala  $A\overline{x} \geq \overline{b}$ ,  $\overline{x} \geq 0$ . Maka **Primal** : Memaksimalkan  $f(\bar{x}) = \bar{c}\bar{x}$ Terhadap kendala  $A\overline{x} \geq \overline{b}$ ,  $\overline{x} \geq 0$ . Sedangkan **Dual** : Meminimalkan  $f(\bar{y}) = \bar{b}^T \bar{y}$ 
	- Terhadap kendala  $A^T \overline{y} \leq \overline{c}^T$ ,  $\overline{y} \geq 0$ .
- 4. Jika diberikan masalah PL sebagai berikut: Meminimalkan  $f(\bar{x}) = \bar{c}\bar{x}$ Terhadap kendala  $A\overline{x} \leq \overline{b}$ ,  $\overline{x} \geq 0$ . Maka **Primal** : Meminimalkan  $f(\bar{x}) = \bar{c}\bar{x}$ Terhadap kendala  $A\overline{x} \leq \overline{b}$ ,  $\overline{x} \geq 0$ . Sedangkan **Dual** : Memaksimalkan  $f(\bar{y}) = \bar{b}^T \bar{y}$

Terhadap kendala  $A^T \overline{y} \geq \overline{c}^T$ ,  $\overline{y} \geq 0$ .

5. Jika diberikan masalah PL sebagai berikut: Memaksimalkan  $f(x_1, x_2, x_3) = c_1x_1 - c_2x_2 + c_3x_3$ Terhadap kendala  $a_{11}x_1 + a_{12}x_2 + a_{13}x_3 \le b_1$ 

$$
a_{21}x_1 + a_{22}x_2 + a_{23}x_3 \le b_2
$$
  
\n
$$
a_{31}x_1 + a_{32}x_2 + a_{33}x_3 \ge b_3
$$
  
\n
$$
x_1, x_2, x_3 \ge 0.
$$

Maka **Primal** :

Memaksimalkan  $f(x_1, x_2, x_3) = c_1 x_1 - c_2 x_2 + c_3 x_3$ Terhadap kendala  $a_{11}x_1 + a_{12}x_2 + a_{13}x_3 \le b_1$ 

$$
a_{21}x_1 + a_{22}x_2 + a_{23}x_3 \le b_2
$$
  

$$
-a_{31}x_1 - a_{32}x_2 - a_{33}x_3 \le -b_3
$$
  

$$
x_1, x_2, x_3 \ge 0.
$$

**Catatan :** dalam masalah PL bentuk Primal-Dual  $b_i < 0$  diijinkan. Namun di dalam penyelesaiannya baik penyelesaian Primal atau Dualnya maka syarat  $b_i \ge 0$  berlaku.  $c_j$  pada bentuk dual menjadi negatif, apabila penyelesaian masalah PL melalui bentuk dualnya maka kendala dengan  $c_j < 0$  dikalikan  $-1$  sehingga  $c_j$  menjadi positif, baru diselesaikan dengan metode simpleks. Secara analog bila kasus tersebut terjadi pada bentuk Primal.

#### Sedangkan **Dual** :

Meminimalkan  $f(y_1, y_2, y_3) = b_1y_1 + b_2y_2 - b_3y_3$ Terhadap kendala

$$
a_{11}y_1 + a_{21}y_2 - a_{31}y_3 \ge c_1
$$
  
\n
$$
a_{12}y_1 + a_{22}y_2 - a_{32}y_3 \ge -c_2
$$
  
\n
$$
a_{13}y_1 + a_{23}y_2 - a_{33}y_3 \ge c_3
$$
  
\n
$$
y_1, y_2, y_3 \ge 0
$$

6. Jika diberikan masalah PL: Memaksimalkan  $f(x_1, x_2, x_3) = c_1x_1 + c_2x_2 + c_3x_3$ Terhadap kendala

$$
a_{11}x_1 + a_{12}x_2 + a_{13}x_3 \le b_1
$$
  

$$
a_{21}x_1 + a_{22}x_2 + a_{23}x_3 \le b_2
$$

$$
x_1, x_2, x_3 \ge 0.
$$

Maka **Primal** :

Memaksimalkan  $f(x_1, x_2, x_3) = c_1x_1 + c_2x_2 + c_3x_3$ Terhadap kendala

 $a_{21}x_1 + a_{22}x_2 + a_{23}x_3 \le b_2$  $a_{11}x_1 + a_{12}x_2 + a_{13}x_3 \le b_1$  $x_1, x_2, x_3 \ge 0$ . Sedangkan **Dual** :

Meminimalkan  $f(y_1, y_2) = b_1 y_1 + b_2 y_2$ Terhadap kendala

$$
a_{11}y_1 + a_{21}y_2 \ge c_1
$$
  
\n
$$
a_{12}y_1 + a_{22}y_2 \ge c_2
$$
  
\n
$$
a_{13}y_1 + a_{23}y_2 \ge c_3
$$
  
\n
$$
y_1, y_2 \ge 0
$$

**Catatan:** Pada Primal masalah PL terdiri dari 3 variabel dengan 2 kendala, sedang pada Dual menjadi masalah dengan 2 variabel dengan 3 kendala.

Pada masalah Primal-Dual berlaku : Kendala pada Primal menjadi Variabel pada Dual; Sebaliknya, Variabel pada Primal menjadi Kendala pada Dual.

7. Jika diberikan masalah PL:

Memaksimalkan  $f(x_1, x_2, x_3) = c_1x_1 + c_2x_2 + c_3x_3$ Terhadap kendala

$$
a_{11}x_1 + a_{12}x_2 + a_{13}x_3 \le b_1
$$
  
\n
$$
a_{21}x_1 + a_{22}x_2 + a_{23}x_3 = b_2
$$
  
\n
$$
a_{31}x_1 + a_{32}x_2 + a_{33}x_3 \ge b_3
$$
  
\n
$$
x_1, x_2, x_3 \ge 0.
$$

Masalah diubah dulu menjadi:

Memaksimalkan  $f(x_1, x_2, x_3) = c_1x_1 + c_2x_2 + c_3x_3$ 

Terhadap kendala

$$
a_{11}x_1 + a_{12}x_2 + a_{13}x_3 \le b_1
$$
  
\n
$$
a_{21}x_1 + a_{22}x_2 + a_{23}x_3 \le b_2
$$
  
\n
$$
a_{21}x_1 + a_{22}x_2 + a_{23}x_3 \ge b_2
$$
  
\n
$$
a_{31}x_1 + a_{32}x_2 + a_{33}x_3 \ge b_3
$$
  
\n
$$
x_1, x_2, x_3 \ge 0.
$$

**Catatan:** Perhatikan kendala ke-2 soal merupakan suatu persamaan, maka sebelum ditentukan Primal-Dualnya, kendala tersebut harus dipecah dulu menjadi 2 kendala dengan tanda yang saling bertolak belakang. Setelah itu baru ditentukan Primal-Dualnya sbb:

#### Maka **Primal** :

Memaksimalkan  $f(x_1, x_2, x_3) = c_1x_1 + c_2x_2 + c_3x_3$ Terhadap kendala

$$
a_{11}x_1 + a_{12}x_2 + a_{13}x_3 \le b_1
$$
  
\n
$$
a_{21}x_1 + a_{22}x_2 + a_{23}x_3 \le b_2
$$
  
\n
$$
-a_{21}x_1 - a_{22}x_2 - a_{23}x_3 \le -b_2
$$
  
\n
$$
-a_{31}x_1 - a_{32}x_2 - a_{33}x_3 \le -b_3
$$
  
\n
$$
x_1, x_2, x_3 \ge 0.
$$

**Catatan:** Perhatikan pada soal di atas masalah menjadi mempunyai 4 kendala, dengan 2 kendala  $\leq$  dan 2 kendala  $\geq$ . Maka kita bisa memutuskan apakah Primalnya kan berbentuk  $\leq$ , Dualnya ≥, atau sebaliknya Primalnya ≥, Dualnya ≤. Coba Anda cek!

#### Sedangkan **Dual** :

Meminimalkan  $f(y_1, y_2, y_3, y_4) = b_1y_1 + b_2y_2 - b_2y_3 - b_3y_4$ Terhadap kendala

$$
a_{11}y_1 + a_{21}y_2 - a_{21}y_3 - a_{31}y_4 \ge c_1
$$
  
\n
$$
a_{12}y_1 + a_{22}y_2 - a_{22}y_3 - a_{32}y_4 \ge c_2
$$
  
\n
$$
a_{13}y_1 + a_{23}y_2 - a_{23}y_3 - a_{33}y_4 \ge c_3
$$
  
\n
$$
y_1, y_2, y_3, y_4 \ge 0
$$

Atau Dualnya secara sederhana menjadi:

Meminimalkan  $f(y_1, y_2, y_3, y_4) = b_1y_1 + b_2(y_2 - y_3) - b_3y_4$ Terhadap kendala  $a_{11}y_1 + a_{21}(y_2 - y_3) - a_{31}y_4 \ge c_1$ 

$$
a_{12}y_1 + a_{22}(y_2 - y_3) - a_{32}y_4 \ge c_2
$$
  
\n
$$
a_{13}y_1 + a_{23}(y_2 - y_3) - a_{33}y_4 \ge c_3
$$
  
\n
$$
y_1, y_2, y_3, y_4 \ge 0
$$

Jika  $y_2 = y_2 - y_3$  maka bentuk Dual menjadi: Meminimalkan  $f(y_1, y_2, y_4) = b_1 y_1 + b_2 y_2 - b_3 y_4$ Terhadap kendala

$$
a_{11}y_1 + a_{21}y_2 - a_{31}y_4 \ge c_1
$$
  
\n
$$
a_{12}y_1 + a_{22}y_2 - a_{32}y_4 \ge c_2
$$
  
\n
$$
a_{13}y_1 + a_{23}y_2 - a_{33}y_4 \ge c_3
$$
  
\n
$$
y_1, y_4 \ge 0; y_2 \text{ tak bertanda.}
$$

**Catatan:** Nilai  $y_2$  tergantung pada hasil  $y_2 = y_2 - y_3$ . Jika  $y_2 > y_3$  maka  $y_2 > 0$ ;  $y_2 < y_3$  maka  $y_2 < 0$ ;  $y_2 = y_3$  maka  $y_2 = 0$ .

Perhatikan bahwa pada soal Kendala ke-2 berbentuk persamaan, pada Dualnya Variabel ke-2 menjadi tak bersyarat tanda. Jadi jika Kendala pada masalah berbentuk persamaan, maka Variabel pada Dual yang bersesuaian menjadi tak bersyarat tanda. Demikian juga jika masalah yang diberikan adalah masalah dengan salah satu atau lebih Variabel tak bersyarat tanda, maka Kendala pada Dual yang bersesuaian menjadi berbentuk persamaan. Coba Anda cek!

#### **Tugas :**

Tentukan Primal-Dual soal-soal Latihan A hal 125 – 126 buku Susanta.

# **Dual Pada Masalah Maksimum Baku**

Setiap masalah program linear terkait dengan masalah dualnya. Kita mulai dengan motivasi masalah ekonomi terhadap dual masalah maksimum baku.

Sebuah industri rumah tangga mempunyai persediaan bahan biji kopi sebanyak *m* jenis yang berlainan dan masing-masing beratnya *b*<sup>i</sup> kg untuk setiap jenis biji kopi ke\_*i* dengan *i* = 1, 2, …, *m*. Industri itu memproduksi *n* macam kopi-campur yang berlainan untuk dijual kepada pengecer. Untuk setiap 1 kg kopi-campur macam ke\_*j* memerlukan *aij* kg jenis biji ke *i*, dan dapat dijual dengan harga *c*<sup>j</sup> rupiah. Industri itu ingin memaksimalkan pendapatan *R* dari pengecer kopi ini.

Persediaan

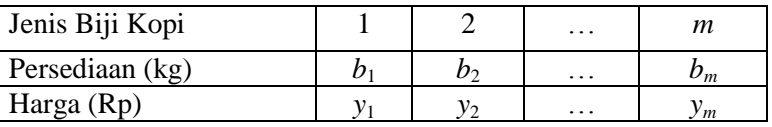

Produksi (setiap kg)

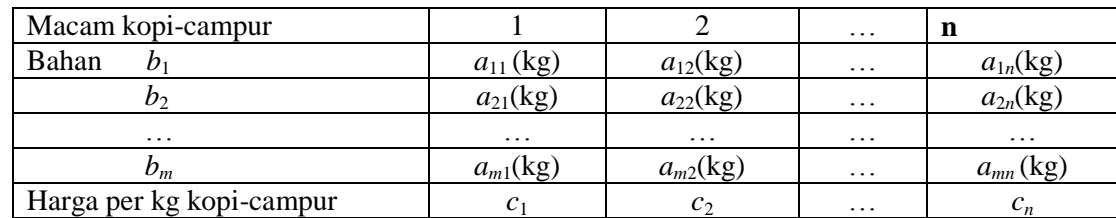

Misalkan *x<sup>j</sup>* adalah berat kopi-campur macam ke\_*j*. Industri itu ingin *memaksimumkan*

 $R = c$ .  $x = c_1x_1 + c_2x_2 + \ldots + c_nx_n$ .

terhadap kendala-kendala

 $a_{11}x_1 + a_{12}x_2 + \ldots + a_{1n}x_n \leq b_1$  $a_{21}x_1 + a_{22}x_2 + \ldots + a_{2n}x_n \leq b_2$ ………………………………..  $a_{m1}x_1 + a_{m2}x_2 + \ldots + a_{mn}x_n \le b_m$ 

dengan kata lain, kendala-kendala itu adalah  $Ax \leq b$ , di mana  $A = (a_{ii})$  adalah matriks berordo  $m \times n$  dan  $x \geq 0$ . Kita namakan masalah program linear ini sebagai masalah *primal*:

*memaksimumkan c.x* terhadap  $Ax \leq b$ , di mana  $x \geq 0$  (1)

Masalah *dual* muncul jika pada industri itu kita memandang harga setiap 1 kg jenis biji kopi ke *i*,  $v_i \geq 0$ . Nilai total cadangan biji kopi menjadi

$$
V = b \cdot y = b_1 y_1 + b_2 y_2 + \dots + b_m y_m \tag{2}
$$

Oleh karena setiap 1 kg kopi campur ke\_*j* yang dibuat industri itu memerlukan *aij* kg jenis biji kopi ke\_*i* dengan *i* = 1, 2, …, *n*, harga biji kopi dalam setiap kg campuran macam ke\_j adalah

$$
a_{1j}y_1 + a_{2j}y_2 + \ldots + a_{mj}y_m \tag{3}
$$

Selanjutnya kita tahu bahwa 1 kg kopi-campur macam ke\_*j* dapat dijual kepada pengecer dengan harga *c<sup>j</sup>* rupiah, sehingga kita harus mempunyai

$$
a_{1j}y_1 + a_{2j}y_2 + \ldots + a_{mj}y_m \ge c_j \tag{4}
$$

 $y \ge c$  (5)

untuk *j* = 1, 2, …, *m*. Ketaksamaan (4) dapat ditulis dalam bentuk  $A^{\rm T}$ 

dengan  $y = (y_1, y_2, ..., y_m)$ .

Industri itu ingin (dari alasan pajak) mencari nilai minimum untuk persediaan bahan biji-biji kopi. Yakni, industri menginginkan untuk

*meminimalkan b.y* terhadap  $A^T y^T \ge c$  dengan  $y \ge 0$  (6) Masalah program linear (6) disebut *dual* dari masalah program linear *primal* (1).

Misalkan *R*maks adalah nilai optimal dari masalah (1), dan *V*min adalah nilai optimal dari masalah (6). Oleh karena *R*maks adalah pendapatan yang diperoleh apabila biji kopi-campur yang dijual pada pengecer sesuai dengan masalah (1), maka nilai total *V* paling sedikit adalah *R*maks. Dengan kata lain  $V_{\text{min}} \ge R_{\text{maks}}$ . Tetapi kita juga dapat membuktikan bahwa mempunyai  $R_{\text{maks}} \le V_{\text{min}}$ .

[Bukti:  $R_{\text{maks}} = c.x$ ,  $V_{\text{min}} = b.y$  dengan  $Ax \leq b$ ,  $A^T y^T \geq c$ ,  $x \geq 0$ ,  $y \geq 0$ . Maka kita boleh melakukan dot produk: *y.Ax*  $\le$  *y.b* dan *x.A*<sup>T</sup> $y$ <sup>T</sup>  $\ge$  *x.c*, dan akibatnya, ingat bahwa dalam (6) *y* adalah vektor baris, *c.x* < *b.y* yaitu  $R_{\text{maks}} \leq V_{\text{min}}$ .

Jadi  $V_{\text{min}} \ge R_{\text{maks}}$  dan  $R_{\text{maks}} \le V_{\text{min}}$  sehingga akibatnya ialah  $R_{\text{maks}} = V_{\text{min}}$ .

Nilai  $y_i$  yang menghasilkan nilai optimal  $V_{min}$  disebut *nilai bayangan*.

**Contoh 1**. Carilah masalah dual dari masalah:

Maksimumkan  $P = 5x_1 + 4x_2 + 6x_3$  terhadap kendala

$$
x_1 + x_2 + x_3 \le 25,
$$
  
\n
$$
2x_1 + x_2 + 3x_3 \le 51,
$$
  
\n
$$
x_1, x_2, x_3 \ge 0.
$$

*Jawab*. Dalam soal ini, soal aslinya kita anggap sebagai masalah primal, sehingga dari (1) kita

mempunyai 
$$
c = (5, 4, 6), x = \begin{pmatrix} x_1 \\ x_2 \\ x_3 \end{pmatrix}, A = \begin{pmatrix} 1 & 1 & 1 \\ 2 & 1 & 3 \end{pmatrix}, b = \begin{pmatrix} 25 \\ 51 \end{pmatrix}.
$$

Maka masalah dualnya, lihat (6), adalah

Meminimalkan 
$$
b.y = \begin{pmatrix} 25 \\ 51 \end{pmatrix} . (y_1, y_2) = 25y_1 + 51y_2,
$$
  
Dengan kendala  $A^T y^T = \begin{pmatrix} 1 & 2 \\ 1 & 1 \\ 1 & 3 \end{pmatrix} \begin{pmatrix} y_1 \\ y_2 \end{pmatrix} \ge \begin{pmatrix} 5 \\ 4 \\ 6 \end{pmatrix}$  dengan  $y \ge 0$ .

Maka kendala masalah dualnya adalah

$$
y_1 + 2y_2 \ge 5,y_1 + y_2 \ge 4,y_1 + 3y_2 \ge 6.y_1, y_2 \ge 0.
$$

Sekarang perhatikanlah tablo awal pada masalah primal:

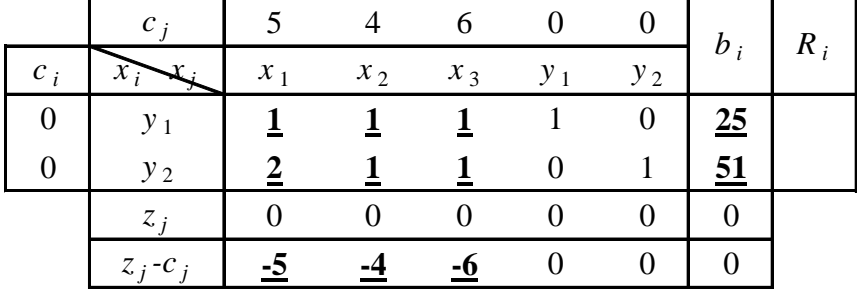

Kemudian perhatikanlah entri-entri yang diberi garis bawah cetak tebal, dengan mengabaikan kolomkolom pada variabel slack, maka kita memperoleh **tabel ringkas:**

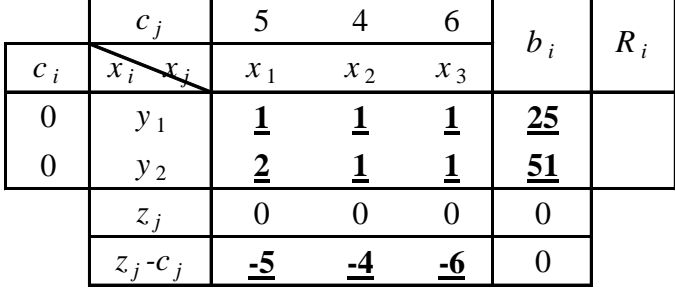

Selanjutnya perhatikanlah, bahwa jika tabel ringkas dibaca *dari kiri ke kanan,* kita mempunyai data dari masalah primal. Baris terakhir menyajikan fungsi tujuan  $Z = 5x_1 + 4x_2 + 6x_3$ . Ingatlah bahwa tanda negatif itu muncul karena kita memandang baris terakhir ini sebagai  $Z - 5x_1 4x_2 - 6x_3 = 0$  sehingga dengan demikian baris terakhir ini merupakan entri dari fungsi tujuan. Dengan mencongak kita tukarkan tanda pada baris dan kolom terakhir pada tablo yang mana pun, dan kemudian dibaca *dari atas ke bawah* maka kita peroleh data dari masalah dualnya. Kita tempatkan *C* pada sudut kanan atas dari tablo, yang analogi dengan *Z* pada sudut kiri bawah. (Ingat, memaksimalkan berkaitan dengan laba atau *profit*, disingkat *Z*, sedangkan meminimalkan berkaitan dengan biaya atau *cost*, akronim *C*).Tabel ringkas ini memperlihatkan simetrinya masalah maksimum primal dengan masalah minimum dualnya. Ingat juga bahwa variabel nonbasis dari tablo primal adalah variabel basis dari masalah dual dan sebaliknya. Jadi membuat tablo dual mudah saja bukan?

# **Dual Untuk Masalah Program Linear Umum**

Sekarang akan dideskripsikan pembentukan dual dari sebarang masalah program linear. Untuk itu, kita abaikan saja syarat bahwa konstanta pada ruas kanan kendala kita nonnegatif, dan kita tukarkan semua kendala bertanda  $\geq$  dengan kendala bertanda  $\leq$ . Umpamanya,

 $x_1 - x_2 \ge 5$  kita ubah menjadi  $-x_1 + x_2 \le -5$ . Seterusnya, kendala yang bertanda = kita nyatakan sebagai dua kendala ketaksamaan. Umpamanya,

 $2x_1 - 3x_2 = 5$  kita sajikan dalam bentuk  $2x_1 - 3x_2 \le 5$  dan  $2x_1 - 3x_2 \ge 5$ .

Atau karena harus menggunakan tanda  $\leq$ , maka

 $2x_1 - 3x_2 = 5$  kita sajikan dalam bentuk  $2x_1 - 3x_2 \le 5$  dan  $-2x_1 + 3x_2 \le -5$ .

Dengan demikian masalah pemaksimalan dapat ditukar ke dalam bentuk

Memaksimumkan  $c \cdot x$  dengan kendala  $Ax \leq b$  dengan  $x \geq 0$  (7) dan entri-entri *b* dapat positif, nol, atau negatif. Dengan cara sama, sebarang masalah peminimalan dapat ditulis dalam bentuk

Meminimalkan *s***.***y* dengan kendala  $By \ge d$  dengan  $y \ge 0$ . (8)

Setelah menuliskan masalah program linear (7) atau (8), maka kita dapat dengan mudah menuliskan masalah *dual* sebagai berikut.

#### **Teorema**

Masalah program linear

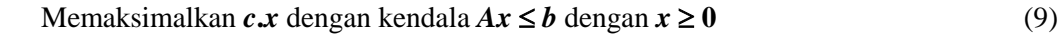

dan

Meminimalkan *b***.***y* dengan kendala  $A^T y \ge c$  dengan  $y \ge 0$  (10)

adalah *masalah dual*. Jika masalah (9) adalah primal, maka (10) adalah dualnya, dan jika masalah (10) adalah primal, maka (9) adalah primalnya.

#### **Contoh**

Minimalkan  $3x_1 + 2x_2$ dengan kendala  $x_1 + 2x_2 \le 10$ ,  $5x_1 + x_2 \ge 10$ ,  $x_1 + 10x_2 \ge 20$ .  $x_1, x_2 \geq 0$ .

Rumuskan masalah dualnya dan kemudian selesaikanlah seperti biasanya.

**Jawab:** Kita tulis dulu semua kendala dalam bentuk  $\leq$  sebagai berikut :

Minimalkan

\n
$$
3x_1 + 2x_2
$$
\ndengan kendala

\n
$$
x_1 + 2x_2 \le 10,
$$
\n
$$
-5x_1 - x_2 \le -10,
$$
\n
$$
-x_1 - 10x_2 \le 20.
$$
\nMaka masalah dualnya adalah

\nMemaksimalkan

\n
$$
10y_1 - 10y_2 + 20y_3,
$$
\ndengan kendala

\n
$$
y_1 - 5y_2 - y_3 \ge 3,
$$
\n
$$
2y_1 - y_2 - 10y_3 \ge 2,
$$
\n
$$
y_1, y_2 \ge 0.
$$

Kemudian kita bentuk tablo awal *dari soal aslinya*, seperti biasanya dengan memasukkan variabel slack, surplus dan variabel artifisial, dan kemudian disusut dengan operasi Gauss.

|                | $c_i$                 | 3     | 2              | $\overline{0}$          | $\overline{0}$ | $\overline{0}$   | -M             | -M             | $b_i$     |
|----------------|-----------------------|-------|----------------|-------------------------|----------------|------------------|----------------|----------------|-----------|
| $c_i$          | $\mathcal{X}$ ;       | $x_1$ | $x_2$          | $y_1$                   | $y_2$          | $y_3$            | $q_{1}$        | $q_2$          |           |
| $\overline{0}$ | $y_1$                 |       | 2              | -1                      | $\overline{0}$ | $\boldsymbol{0}$ | $\overline{0}$ | $\theta$       | -10       |
| - $M$          | $q_1$                 | 5     |                | $\boldsymbol{0}$        | $-1$           | $\mathbf{0}$     | $\mathbf{1}$   | $\Omega$       | - 10      |
| $-M$           | $q_2$                 |       | 10             | $\overline{0}$          | $\overline{0}$ | $-1$             | $\theta$       |                | <b>20</b> |
|                | $z_i$                 | $-6M$ | $-11M$         | $\bf{0}$                | M              | M                | $-M$           | $-M$           | 30M       |
|                | $Z_i$ -C <sub>i</sub> |       | $-6M-3 -11M-2$ | $\overline{\mathbf{0}}$ | M              | M                | $\overline{0}$ | $\overline{0}$ | 30M       |

Dst, kita akan menggunakan kalkulator:

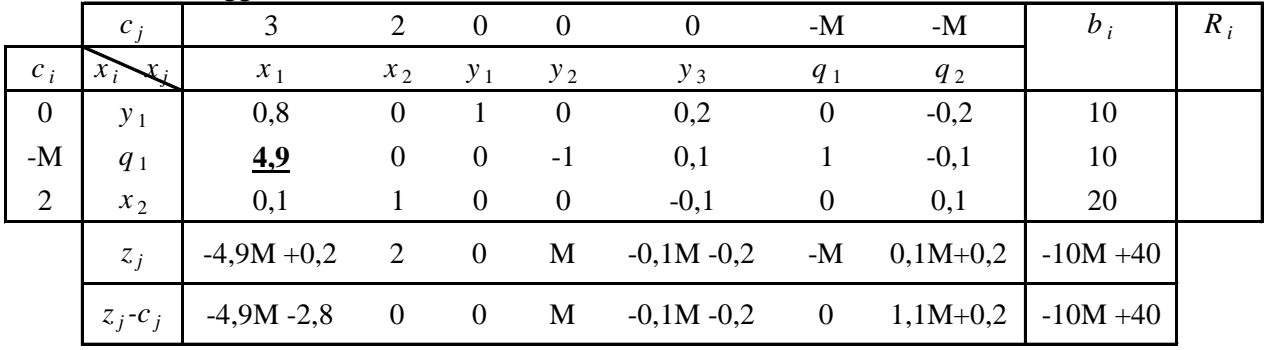

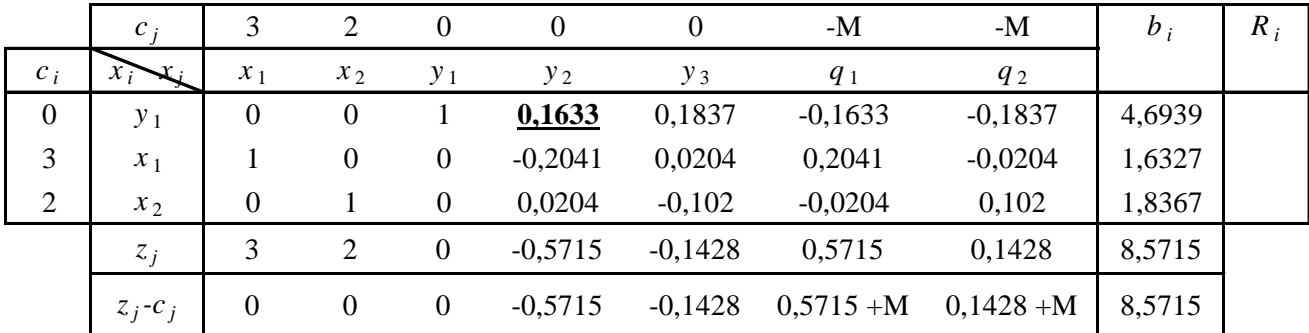

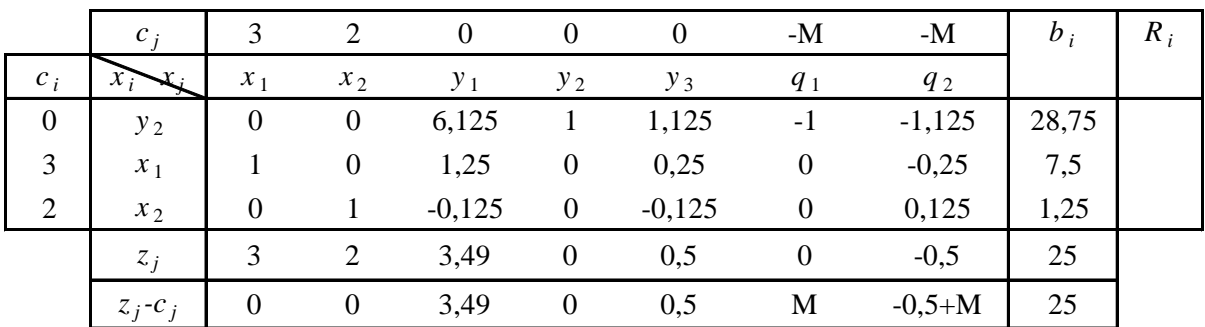

Dari tablo terakhir ini tampaklah bahwa nilai maksimum dari fungsi tujuan pada masalah primal 3x<sub>1</sub> +  $2x_2$  adalah 25, dicapai pada solusi layak basis  $x_1 = 7.5$  dan  $x_2 = 1.25$ . Kita juga memperoleh nilai minimum fungsi tujuan pada masalah dual 10*y*<sup>1</sup> – 10*y*<sup>2</sup> – 20*y*<sup>3</sup> adalah 25, dicapai pada solusi layak basis  $y_1 = 3.5$ ;  $y_2 = 0$ , dan  $y_3 = 0.5$ . Nilai-nilai ini dapat anda baca pada baris terakhir dari kolomkolom yang berlabel *y*1, *y*2, *y*3.

Biasanya kita mengerjakan dengan variabel-variabel *x<sup>j</sup>* sebagai variabel soal dalam tablo simpleks. Jika diketahui masalah program linear yang dinyatakan dengan variabel *x<sup>j</sup>* , kita dapat mencoba menyelesaikan langsung dengan metode simpleks atau kita dapat memilih bentuk masalah

dualnya dan mencoba menyelesaikan masalah dual juga dengan metode simpleks. Dalam kasus terakhir, disarankan agar masalah dual diungkapkan kembali, dengan menggunakan variabel *y<sup>i</sup>* . Kemudian label dalam tablo akan dalam posisi seperti biasanya.

Dualitas menjadi sungguh berfaedah jika masalah program linear mempunyai *m* kendala yang besar jika dibandingkan dengan *n* variabelnya. Dengan memasukkan variabel slack atau surplus dalam setiap kendala, kita akan memperoleh matriks data dalam tablo awal dari masalah dualnya hanya dengan *n* + 1 baris dan lagi paling sedikit ada *n + m* + 1 kolom. Jika *m* lebih besar daripada *n*, maka penggunaan dual lebih menguntungkan.

**Contoh**. Minimumkan fungsi  $C = 2y_1 + y_2$ , terhadap kendala

 $10y_1 + y_2 \ge 10$ ,  $2y_1 + y_2 \ge 8$  $y_1 + y_2 \geq 6$ ,  $y_1 + 2y_2 \ge 10$ ,  $y_1 + 12y_2 \ge 12$ . dengan  $y_1, y_2 \ge 0$ .

**Penyelesaian**. Agar kita bekerja dengan tablo yang lebih kecil, kita memilih mengerjakan dualnya. Masalah dualnya adalah:

Memaksimumkan  $10x_1 + 8x_2 + 6x_3 + 10x_4 + 12x_5$ dengan kendala:  $10x_1 + 2x_2 + x_3 + x_4 + x_5 \le 2$  $x_1 + x_2 + x_3 + 2x_4 + 12x_5 \leq 1$ 

dengan  $x_1, x_2 \geq 0$ .

Kita bentuk tablo awal

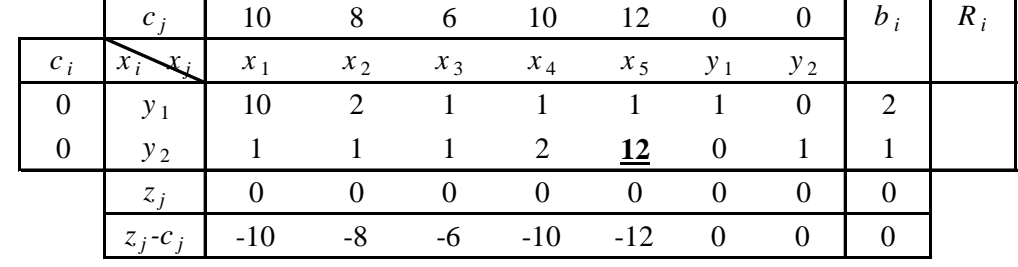

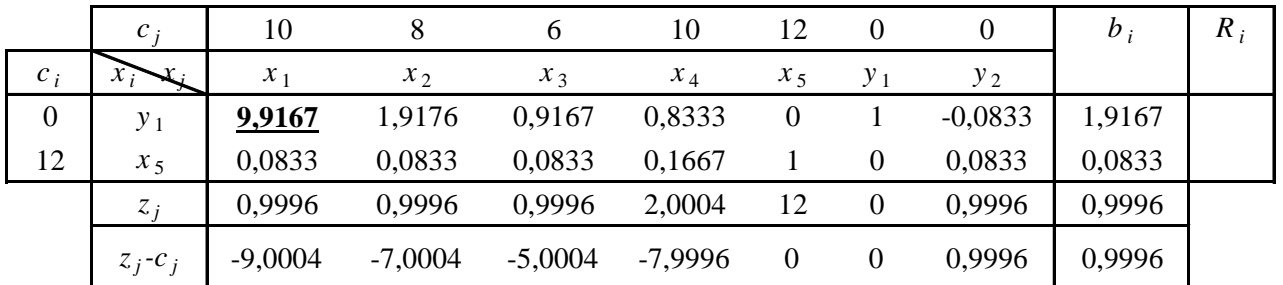

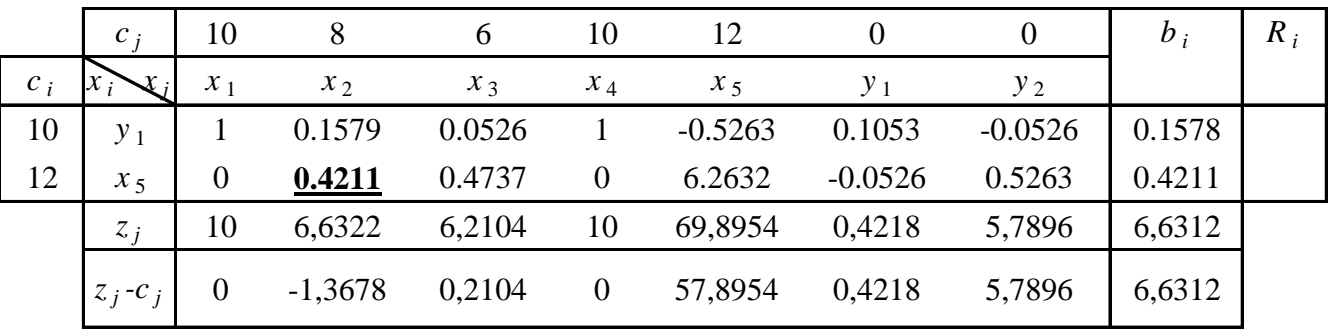

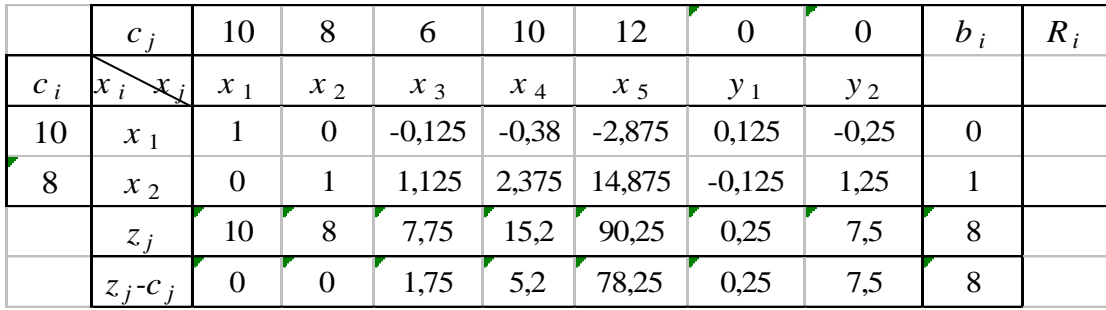

Jadi, fungsi tujuan 2*y*<sup>1</sup> + *y*<sup>2</sup> dari masalah primal aslinya mempunyai nilai minimum 8 pada solusi layak basis  $y_1 = 0.25$  dan  $y_2 = 7.5$ .

Perhatikanlah pada tablo tepat sebelum tablo terakhir, kita dapat memilih baris pertama sebagai baris pivot dengan 0,1579 sebagai entri pivot. Perhatikanlah bahwa rasio 0,1579/0,1579 maupun 0,4211/0,4211 menentukan pivot baris adalah 1. Dalam kasus demikian program SIMPLEKS selalu memilih calon baris pivot yang terdekat pada ujung atas. Dengan menggunakan SIMPLEKS, dapat dilihat bahwa pilihan yang lain akan menghasilkan  $y_1 = 2$  dan  $y_2 = 4$ . Dan akan diperoleh nilai fungsi obyektif yang sama.

Jika dikerjakan soal aslinya kita akan mempunyai 13 kolom dalam tablo simpleks.

#### **Contoh (lagi)**

Maksimumkan  $3x_1 + 5x_2$  terhadap kendala

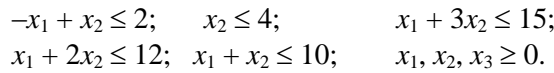

#### **Penyelesaian.** Dualnya adalah

Minimalkan  $2y_1 + 4y_2 + 15y_3 + 12y_4 + 10y_5$ dengan kendala  $-y_1 + 0y_2 + y_3 + y_4 + y_5 \ge 2$ ,  $y_1 + y_2 + 3y_3 + 2y_4 + y_5 \ge 5$ ,  $y_1, y_2, y_3, y_4, y_5 \geq 0.$ 

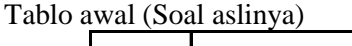

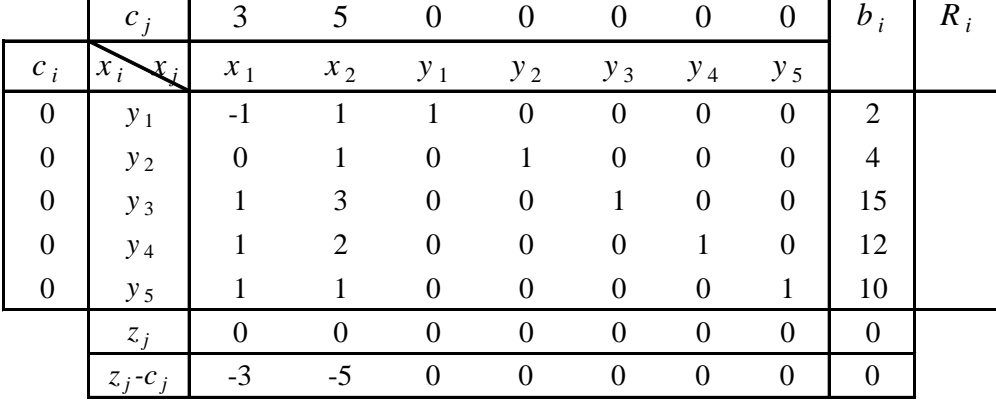

*Tekun dan Teliti adalah Kunci Keberhasilan Anda*

|              | $c_j$                 | 3              | 5                |                | $\theta$         |                  |                  | $\theta$       | $b_i$          | $R_i$ |
|--------------|-----------------------|----------------|------------------|----------------|------------------|------------------|------------------|----------------|----------------|-------|
| $c_i$        | $x_i$                 | $x_1$          | $x_2$            | $y_1$          | $y_2$            | $y_3$            | $y_4$            | $y_5$          |                |       |
| 5            | $x_2$                 | $-1$           |                  |                | $\boldsymbol{0}$ | $\boldsymbol{0}$ | $\boldsymbol{0}$ | $\theta$       | 2              |       |
| $\mathbf{0}$ | $y_2$                 | 1              | $\overline{0}$   | $-1$           |                  | $\Omega$         | $\theta$         | $\Omega$       | $\overline{2}$ |       |
| $\mathbf{0}$ | $y_3$                 | $\overline{4}$ | $\overline{0}$   | $-3$           | $\boldsymbol{0}$ |                  | $\boldsymbol{0}$ | $\Omega$       | 9              |       |
| $\mathbf{0}$ | $y_4$                 | 3              | $\overline{0}$   | $-2$           | $\boldsymbol{0}$ | $\theta$         |                  | $\Omega$       | 8              |       |
| $\mathbf{0}$ | $y_5$                 | 2              | $\boldsymbol{0}$ | $\overline{0}$ | $\boldsymbol{0}$ | $\boldsymbol{0}$ | $\overline{0}$   | 1              | 8              |       |
|              | $z_i$                 | $-5$           | 5                | 5              | $\boldsymbol{0}$ | $\overline{0}$   | $\boldsymbol{0}$ | $\overline{0}$ | 10             |       |
|              | $Z_i$ -C <sub>i</sub> | -8             | $\Omega$         | 5              | $\Omega$         | $\Omega$         | $\Omega$         | $\overline{0}$ | 10             |       |
|              |                       |                |                  |                |                  |                  |                  |                |                |       |

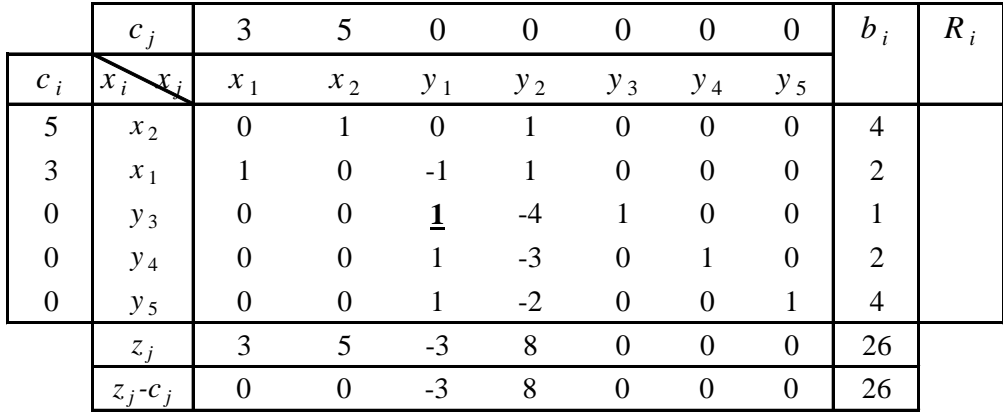

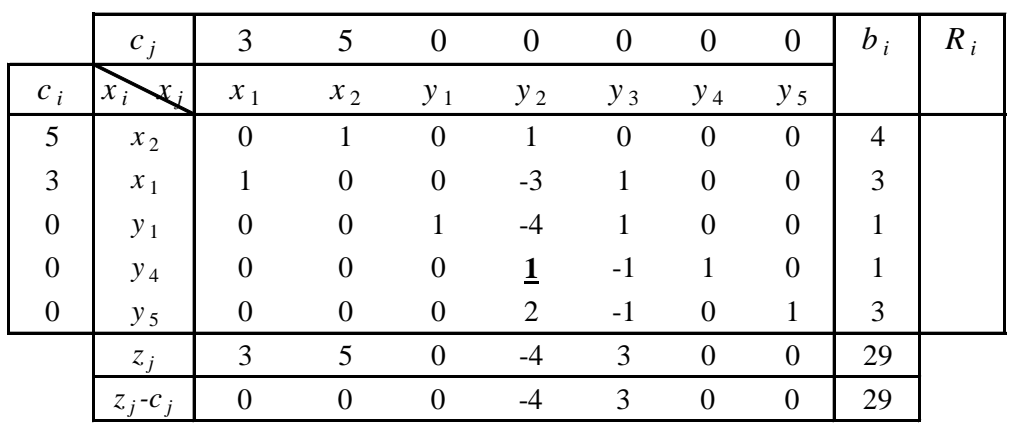

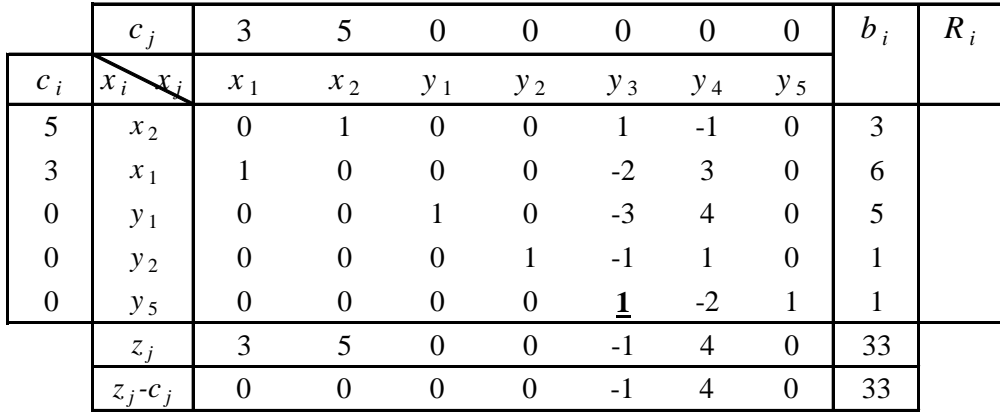

| 3<br>5<br>$\Omega$<br>$\Omega$<br>$b_i$<br>$\theta$<br>$c_i$<br>$x_1$<br>$x_2$<br>$y_1$<br>$y_3$<br>$y_4$<br>$y_5$<br>$c_i$<br>$y_2$<br>$x_i$<br>5<br>$\theta$<br>2<br>$-1$<br>$\boldsymbol{0}$<br>0<br>$\Omega$<br>$x_2$ | $R_i$ |
|----------------------------------------------------------------------------------------------------|-------|
|                                                                                                    |       |
|                                                                                                    |       |
|                                                                                                    |       |
| 3<br>8<br>$\overline{0}$<br>$\boldsymbol{0}$<br>$\overline{0}$<br>$\overline{2}$<br>$\boldsymbol{0}$<br>$-1$<br>$x_1$                                                                                                    |       |
| $\boldsymbol{0}$<br>$\boldsymbol{0}$<br>8<br>$\overline{0}$<br>$\boldsymbol{0}$<br>3<br>$-2$<br>0<br>$y_1$                                                                                                    |       |
| $\boldsymbol{0}$<br>$\overline{0}$<br>$\Omega$<br>2<br>$\Omega$<br>$\theta$<br>-1<br>$y_2$                                                                                                    |       |
| $\boldsymbol{0}$<br>0<br>$-2$<br>$\Omega$<br>0<br>$y_3$                                                                                                    |       |
| $\Omega$<br>$\Omega$<br>$\Omega$<br>$\mathcal{D}$<br>34<br>$\mathcal{R}$<br>5<br>1<br>$z_i$                                                                                                    |       |
| $\Omega$<br>$\Omega$<br>34<br>$\Omega$<br>$\Omega$<br>$\mathcal{D}_{\mathcal{L}}$<br>0<br>$Z_i$ -C <sub>i</sub>                                                                                                    |       |

Jadi maksimum dari  $3x_1 + 5x_2 = 26$  tercapai pada  $x_1 = 8$  dan  $x_2 = 2$ . Minimum dari  $2y_1 + 4y_2 + 15y_3 +$ 12 $y_4$  + 10 $y_5$  diperoleh solusi layak yang dapat dibaca dari atas ke bawah:  $y_1 = 0$ ,  $y_2 = 0$ ,  $y_3 = 0$ ,  $y_4 = 2$ , dan  $y_5 = 1$  sehingga  $2y_1 + 4y_2 + 15y_3 + 12y_4 + 10y_5 = 0 + 0 + 0 + 24 + 10 = 34$ , cocok dengan tabel terakhir dan teorema dual.

# **Teori Metode Simpleks**

Diasumsikan masalah PL mempunyai *m* ketaksamaan dan *n* variabel, dengan *m* ketaksamaan tersebut merupakan kendala yang bebas linear. Masalah PL bentuk kanonik memaksimumkan  $P = \overline{c}^T \overline{x}$  terhadap kendala  $A\overline{x} = \overline{b}$ ,  $\overline{x} \ge 0$ .

Jika  $\bar{x}$  adalah solusi layak basis dengan variabel terurut  $\bar{x} = \left| \frac{H}{\bar{x}} \right|$  $\overline{\phantom{a}}$  $\overline{\phantom{a}}$  $\mathsf{I}$ L  $\mathsf{I}$  $=$ *N B x x x*

dengan  $\bar{x}_B$  adalah vektor variabel basis, dan

 $\bar{x}_N$  adalah vektor variabel non basis (yang bernilai nol).

Akibatnya vektor biaya  $\bar{c}^T$  dalam variabel terurut menjadi  $\bar{c}^T = [\bar{c}_R \quad \bar{c}_N]^T$  $B$   $\cup$   $N$  $\overline{c}^T = \begin{bmatrix} \overline{c}_B & \overline{c} \end{bmatrix}$ 

dengan  $\bar{c}_B$  adalah vektor biaya variabel basis  $\bar{x}_B$ ,

 $\overline{c}_N$  adalah vektor biaya variabel non basis  $\overline{x}_N$ .

Sehingga fungsi tujuan *P* yaitu

$$
P = \overline{c}^T \overline{x} = \begin{bmatrix} \overline{c}_B & \overline{c}_N \end{bmatrix}^T \begin{bmatrix} \overline{x}_B \\ \overline{x}_N \end{bmatrix} = \overline{c}_B^T \overline{x}_B + \overline{c}_N^T \overline{x}_N \,.
$$

Matriks diperluas *A* yaitu matriks koefisien dari variabel asli (soal) dan variabel tambahan (slack, surplus, atifiasial), dalam variabel terurutnya menjadi

 $A\overline{x} = \overline{b}$ , dengan  $A = [B \ N]$ .

*B* adalah matriks koefisien variabel-variabel basis berordo  $m \times m$ .

*A* matriks berordo  $m \times (m+n)$ .

*N* matriks koefisien variabel-variabel non basis berordo  $m \times n$ .

Matriks *B* invertibel sebab *B* matriks basis, jadi  $B^{-1}$  ada, sehingga kendala

$$
A\overline{x} = \overline{b}
$$
, dengan  $A = [B \ N]$ , maka kendala menjadi

$$
\begin{bmatrix} B & N \end{bmatrix} \begin{bmatrix} \overline{x}_B \\ \overline{x}_N \end{bmatrix} = \overline{b} \text{ atau}
$$
  

$$
B\overline{x}_B + N\overline{x}_N = \overline{b}, \text{ karena } B^{-1} \text{ ada}
$$
  
maka  $B^{-1} (B\overline{x}_B + N\overline{x}_N) = B^{-1}\overline{b} \text{ atau}$ 

$$
B^{-1}B\overline{x}_B + B^{-1}N\overline{x}_N = B^{-1}\overline{b} ,
$$
  
\n
$$
I\overline{x}_B + B^{-1}N\overline{x}_N = B^{-1}\overline{b} ,
$$
 sehingga  
\n
$$
\overline{x}_B + B^{-1}N\overline{x}_N = B^{-1}\overline{b} .
$$

Karena  $P = \overline{c}_B^T \overline{x}_B + \overline{c}_N^T \overline{x}_N$ *T*  $B$ <sup> $\top$ C</sup>N *T <sup>B</sup> P c x c x* , jika *B N x B b B Nx* 1 1 .................................................…….(1)

$$
maka\\
$$

$$
P = \overline{c}_B^T (B^{-1} \overline{b} - B^{-1} \overline{c}_N^T \overline{x}_N) + \overline{c}_N^T \overline{x}_N
$$
  
=  $\overline{c}_B^T B^{-1} \overline{b} + (\overline{c}_N^T - B^{-1} \overline{c}_N^T) \overline{x}_N$  (2)

Karena  $\bar{x}_N$  variabel non basis maka  $\bar{x}_N = 0$ . Sehingga (1) menjadi

 $\bar{x}_B = B^{-1}\overline{b}$  , yaitu menjadi p.l.b dan akibatnya (2) yaitu fungsi tujuan  $P = \overline{c}_B^T B^{-1} \overline{b}$ *B*  $= \overline{c}_R^T B^{-1} \overline{b}$  , menjadi nilai optimal fungsi tujuan.

#### **Dengan Tabel Simpleks**

B' B<sub>x</sub> + B<sup>-1</sup> /X<sub>x</sub> = B<sup>-1</sup>b,   
\n
$$
I\overline{x}_n + B^{-1} /X\overline{x}_n = B^{-1}\overline{b}
$$
, sehingga  
\nKarena P =  $\overline{c}_b^T \overline{x}_b + \overline{c}_a^T \overline{x}_b$ , jika  $\overline{x}_b = B^{-1}\overline{b}$ , sehingga  
\nKarena P =  $\overline{c}_b^T (B^{-1}\overline{b} - B^{-1}\overline{c}_b^T \overline{x}_b)$ , jika  $\overline{x}_b = B^{-1}\overline{b} - B^{-1}\sqrt{X}_b$   
\n
$$
= \overline{c}_b^T (B^{-1}\overline{b} - B^{-1}\overline{c}_b^T \overline{x}_b)
$$
 +  $\overline{c}_b^T \overline{x}_b$   
\n $= \overline{c}_b^T (B^{-1}\overline{b} - B^{-1}\overline{c}_b^T \overline{x}_b)$   
\nKarena  $\overline{x}_b$  variable non basis make  $\overline{x}_a = 0$ .  
\nBehingag (1) menjadi  
\n $\overline{x}_b = B^{-1}\overline{b}$ , menjadi nilai optimal fungsi uijuan.  
\nPengan Table 5 implies  
\n
$$
\left[\begin{array}{c|c} A & b \\ -c^T & 0 \end{array}\right]
$$
adaan bentuk terurut atau kanonrik adalah  $\left[\begin{array}{c|c} B & N & b \\ -\overline{c}_b^T & -\overline{c}_b^T \end{array}\right]$ , karena  $B^{-1}$ ada maka  
\n
$$
\left[\begin{array}{c|c} A & b \\ -c^T & 0 \end{array}\right]
$$
daam bentuk terurut atau kanonik adalah  
\n $\left[\begin{array}{c|c} B & -N & b \\ -\overline{c}_b^T & -\overline{c}_b^T \end{array}\right]$  dengan OBE  $R_z = R_z + \overline{c}_b^T R_z$  diperoleh  
\n
$$
\left[\begin{array}{c|c} B^{-1}N & B^{-1}\overline{b} \\ 0 & -\overline{c}_b^T + \overline{c}_b^T B^{-1}V \end{array}\right]
$$
ataq (2) yaitu from

Tabel dikatakan optimal jika  $-\overline{c}_N^T + \overline{c}_B^T B^{-1} N \ge 0$ *B T*  $\overline{C}_N^T + \overline{C}_B^T B^{-1} N \ge 0$ . Nilai optimum  $P = \overline{C}_B^T B^{-1} b$ *B*  $=\overline{c}_B^T B^{-1} b$  dengan p.l.b  $\bar{x}_B = B^{-1}\bar{b}$ .

## **Metode Simpleks Dua Tahap**

Metode Simpleks dua tahap ini diperuntukkan mempermudah penyelesaian masalah PL yang memuat variabel artisial, terutama apabila masalah PL akan diselesaikan menggunakan program komputer. Metode ini bekerja dengan dua tahapan penyelesaian, yang masing-masing tahapannya menuntut penyelesaian optimum.

#### **Metode simpleks dua tahap terdiri dari:**

3. Tahap I

Tahap ini digunakan untuk menentukan apakah soal asli mempunyai penyelesaian layak? Jika penyelesaian layak ada, maka pada tahap ini akan diperoleh penyelesaian layak basis untuk tabel Tahap II.

4. Tahap II

Tahap ini digunakan untuk menghasilkan penyelesaian optimal bagi soal aslinya.

#### **Langkah-langkah Penyelesaian :**

**Tahap I**

- c. Pada bentuk kanonik, semua  $c_j$  dari variabel soal asli, variabel slack, dan variabel surplus diberi nilai nol.
- d. Sedangkan  $c_j$  dari variabel artifisial diberi nilai  $-1$ .

Tabel pada keadaan ini diselesaikan dengan metode simpleks, hingga diperoleh hasil optimum. Jika dari tabel optimum tersebut diperoleh kemungkinan:

(iv)  $f^* = 0$  dan semua variabel artifisial menjadi variabel non basis, maka penyelesaian layak basis awal untuk soal asli diperoleh.

Penyelesaian optimal dapat diperoleh melalui Tahap II.

(v)  $f^* = 0$  dan ada variabel artifisial yang menjadi variabel basis dengan nilai nol, maka penyelesaian layak basis awal soal asli diperoleh. Kasus ini mengindikasikan adanya kelebihan kendala pada soal asli.

Penyelesaian optimal dapat diperoleh melalui Tahap II dengan membuang kelebihan kendala tersebut.

(vi) *f* \* 0 dan ada variabel artifisial yang menjadi variabel basis dengan nilai positif, maka soal asli merupakan kasus tidak layak.

Penyelesaian optimal tidak dapat diperoleh, Tahap II tidak perlu dikerjakan.

## **Tahap II**

Pada tahap ini perlu diperhatikan hal-hal berikut ini:

a. Jika hasil Tahap I adalah kasus (i), yaitu  $f^* = 0$  dan semua variabel artifisial menjadi variabel non basis, maka tabel Tahap II adalah tabel optimal Tahap I dengan:

1). Menghilangkan semua variabel artifisial .

2).  $c_j$  pada bentuk kanonik awal digunakan lagi.

Selanjutnya tabel diselesaikan dengan metode simpleks hingga diperoleh penyelesaian optimum dan dapat disimpulkan sebagai hasil soal aslinya.

- b. Jika hasil Tahap I adalah kasus (ii), yaitu  $f^* = 0$ dan ada variabel artifisial yang menjadi variabel basis dengan nilai nol, maka tabel Tahap II adalah tabel optimum Tahap I dengan: 1). Baris dengan variabel artifisial sebagai variabel basis dihilangkan dari tabel.
	- 2). Tabel tidak memuat variabel artifisial.

3).  $c_j$  pada bentuk kanonik awal digunakan lagi.

Selanjutnya tabel diselesaikan dengan metode simpleks hingga diperoleh penyelesaian optimum dan dapat disimpulkan sebagai hasil soal aslinya.

#### **Contoh 1.**

Selesaikanlah masalah PL berikut dengan metode simpleks dua tahap.

Meminimumkan  $f(x_1, x_2) = 12x_1 + 5x_2$ 

Terhadap kendala  $4x_1 + 2x_2 \ge 80$ 

$$
2x_1 + 3x_2 \ge 90
$$

$$
x_1, x_2 \ge 0.
$$

#### **Penyelesaian:**

Bentuk kanonik masalah tersebut adalah:

Dengan memasukkan variabel surplus  $y_1, y_2 \ge 0$  dan variabel artifisial  $q_1, q_2 \ge 0$ , kendala menjadi:

$$
4x1 + 2x2 - y1 + q1 = 802x1 + 3x2 - y2 + q2 = 90x1, x2 \ge 0, y1, y2 \ge 0, q1, q2 \ge 0.
$$

Yang memaksimumkan  $\bar{f}(x_1, x_2) = 12x_1 + 5x_2 + 0y_1 + 0y_2 - Mq_1 - Mq_2$ .

Masalah akan diselesaikan dengan metode simpleks dua tahap, maka pada Tahap I fungsi tujuan dalam bentuk kanonik diubah menjadi:

Memaksimumkan  $\bar{f}'(x_1, x_2) = 0x_1 + 0x_2 + 0y_1 + 0y_2 - q_1 - q_2$ .

Tabel Simpleks Tahap I

|                  | $c_i$                              | $\boldsymbol{0}$ | $\boldsymbol{0}$ | $\boldsymbol{0}$ | $\boldsymbol{0}$ | $-1$             | $-1$             | $b_i$            | $R_i$ |
|------------------|------------------------------------|------------------|------------------|------------------|------------------|------------------|------------------|------------------|-------|
| $c_i$            | $\overline{x_i}$<br>$\mathbf{X}_i$ | $x_1$            | $x_2$            | $y_1$            | $y_{2}$          | $q_1$            | $q_2$            |                  |       |
| $-1$             | $q_{\,1}$                          | $\overline{4}$   | $\overline{2}$   | $-1$             | $\overline{0}$   | $\mathbf{1}$     | $\overline{0}$   | 80               | 20    |
| $-1$             | $q_2$                              | $\overline{2}$   | 3                | $\overline{0}$   | $-1$             | $\overline{0}$   | $\mathbf{1}$     | 90               | 45    |
|                  | $z_j$                              | $-6$             | $-5$             | $\mathbf{1}$     | $\mathbf{1}$     | $-1$             | $-1$             | $-170$           |       |
|                  | $z_j-c_j$                          | $-6$             | $-5$             | $\mathbf{1}$     | $\mathbf{1}$     | $\boldsymbol{0}$ | $\boldsymbol{0}$ | $-170$           |       |
|                  |                                    |                  |                  |                  |                  |                  |                  |                  |       |
|                  | $c_i$                              | $\boldsymbol{0}$ | $\overline{0}$   | $\boldsymbol{0}$ | $\mathbf{0}$     | $-1$             | $-1$             | $b_i$            | $R_i$ |
| $c_i$            | $\overline{x_i}$<br>$\mathbf{x}_i$ | $x_1$            | $x_2$            | $y_1$            | $y_2$            | $q_1$            | $q_2$            |                  |       |
| $\boldsymbol{0}$ | $x_1$                              | $\mathbf{1}$     | 1/2              | $-1/4$           | $\overline{0}$   | 1/4              | $\boldsymbol{0}$ | $20\,$           | 40    |
| $-1$             | $q_2$                              | $\boldsymbol{0}$ | $\overline{2}$   | 1/2              | $-1$             | $-1/2$           | $\mathbf{1}$     | 50               | 25    |
|                  | $z_j$                              | $\boldsymbol{0}$ | $-2$             | $-1/2$           | $\mathbf{1}$     | 1/2              | $-1$             | $-50$            |       |
|                  | $z_j-c_j$                          | $\boldsymbol{0}$ | $-2$             | $-1/2$           | $\mathbf{1}$     | 3/1              | $\boldsymbol{0}$ | $-170$           |       |
|                  | $c_j$                              | $\boldsymbol{0}$ | $\overline{0}$   | $\overline{0}$   | $\boldsymbol{0}$ | $-1$             | $-1$             | $b_i$            | $R_i$ |
| $c_i$            | $\widehat{x_i}$<br>$\mathbf{x}_i$  | $x_1$            | $x_2$            | $y_1$            | $y_{2}$          | $q_1$            | $q_2$            |                  |       |
| $\boldsymbol{0}$ | $x_1$                              | $\mathbf{1}$     | $\mathbf{0}$     | $-3/8$           | 1/4              | 3/8              | $-1/4$           | $15/2$           |       |
| $\boldsymbol{0}$ | $x_2$                              | $\boldsymbol{0}$ | $\mathbf{1}$     | 1/4              | $-1/2$           | $-1/4$           | 1/2              | 25               |       |
|                  | $z_j$                              | $\boldsymbol{0}$ | $\mathbf{0}$     | $\overline{0}$   | $\overline{0}$   | $\boldsymbol{0}$ | $\mathbf{0}$     | $\boldsymbol{0}$ |       |
|                  | $z_j-c_j$                          | $\boldsymbol{0}$ | $\boldsymbol{0}$ | $\boldsymbol{0}$ | $\boldsymbol{0}$ | $\mathbf{1}$     | $\mathbf{1}$     | $\boldsymbol{0}$ |       |

Karena  $z_j - c_j \geq 0$ ,  $\forall j$  maka tabel sudah optimal, terlihat tidak ada variabel artifisial sebagai variabel basis dan  $f^* = 0$ . Dilanjutkan ke tabel Tahap II.

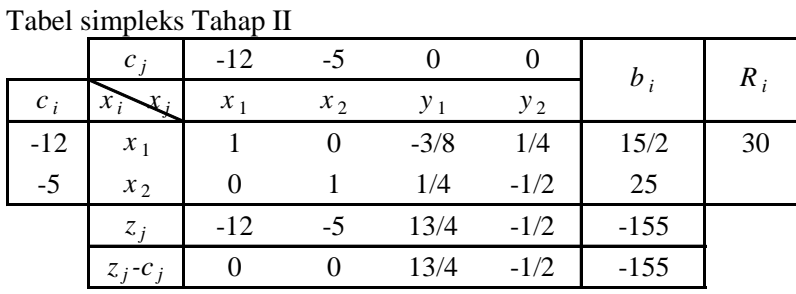

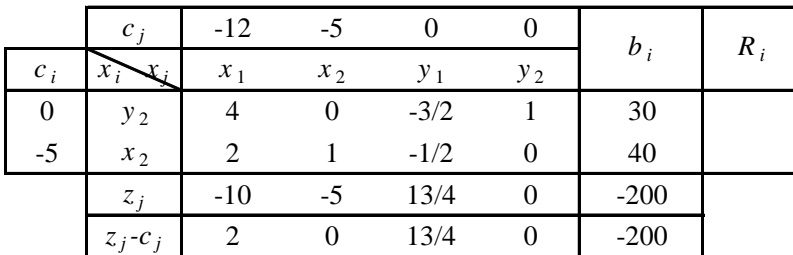

Karena  $z_j - c_j \ge 0$ ,  $\forall j$  maka tabel sudah optimal dengan plb:  $(x_1, x_2) = (0, 40)$ pada  $f_{\text{max}} = -(-200) = 200$ .

# **Contoh 2:**

Selesaikanlah masalah PL berikut dengan metode simpleks dua tahap.

Meminimumkan  $f(x_1, x_2, x_3) = -x_1 + 2x_2 - 3x_3$ 

Terhadap kendala  $x_1 + x_2 + x_3 = 6$ 

 $-x_1 + x_2 + 2x_3 = 4$ 

$$
2x_2 + 3x_3 = 10
$$
  

$$
x_3 \le 2
$$
  

$$
x_1, x_2, x_3 \ge 0.
$$

# **Contoh 3:**

Selesaikanlah masalah PL berikut dengan metode simpleks dua tahap.

Meminimumkan 
$$
f(x_1, x_2) = -2x_1 + x_2
$$

\nTerhadap kendala  $2x_1 + 3x_2 \geq 30$ 

\n $x_1 + 2x_2 \leq 10$ 

\n $-x_1 + x_2 \leq 0$ 

\n $x_1, x_2 \geq 0$ 

# **Masalah Transportasi (Angkutan)**

Masalah Transportasi membicarakan cara pendistribusian suatu komoditi dari sejumlah sumber (*Origin*) ke sejumlah tujuan (*Destination*). Sasarannya adalah mencari pola pendistribusian dan banyaknya komoditi yang diangkut dari masing-masing sumber ke masing-masing tujuan, yang meminimalkan ongkos angkut secara keseluruhan, dengan kendala-kendala yang ada.

# **Skenario**

- 1. Ada sumber (*origin*) dengan kapasitas (*suply*) maksimumnya.
- 2. Ada tujuan (*destination*) dengan permintaan (*demand*) minimumnya.
- 3. Ada jalur angkutan dari setiap sumber ke setiap tujuan beserta ongkos angkut satuan.
- 4. Ada satu macam komoditi saja yang diangkut.
- 5. Meminimalkan ongkos angkut total.

# **Skema**

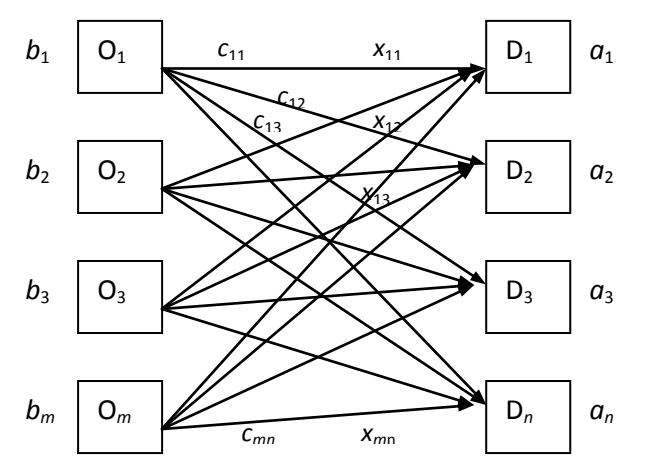

Keterangan gambar

- $O_i$ : Sumber (*Origin*) ke-*i* (*i*=1,2,...,*m*)
- $D_j$ : Tujuan (*Destination*) ke-*j* (j=1,2, ...,*n*)
- *bi* : Suply maksimum pada O*<sup>i</sup>*
- *aj* : *Demand* minimum pada D*<sup>j</sup>*
- $c_{ij}$ : ongkos angkut satuan pada jalur  $O_i \rightarrow D_j$
- *xij* : banyaknya unit komoditi yang diangkut dari O*<sup>i</sup>* ke D*<sup>j</sup>* (alokasi).

# **Asumsi**

- (i) Linearitas, yaitu biaya angkut berbanding lurus (proporsional) dengan banyaknya komoditi yang diangkut dari *origin* ke *destination*.
- (ii) Hanya ada satu jenis komoditi yang diangkut.

Asumsi (i) berakibat masalah transportasi termasuk dalam kategori masalah program linear, sehingga cara menyelesaikannya bisa memanfaatkan metode yang sudah lazim dikenal, seperti yang akan dijabarkan kemudian.

Asumsi (ii) berakibat setiap *destination* bisa menerima kiriman dari setiap *origin*.

# **Formulasi Model Matematika**

Berdasarkan skenario di atas, maka formulasi model matematika masalah transportasi adalah sebagai berikut:

Mencari  $x_{ii} \ge 0$  (*i*=1,2, ...,*m*; *j*=1,2, ...,*n*)

yang meminimalkan ongkos total

(1)  $f = \sum \sum c_{ii} x_{ii}$ ,

dengan kendala-kendala (*constraints*)

(2)  $\sum_i x_{ij} \leq b_i$  (*i*=1,2, ...,*m*), dan

(3)  $\sum_i x_{ii} \ge a_i (j=1,2, ..., n).$ 

Ketaksamaan (2) disebut kendala *supply* dan ketaksamaan (3) disebut kendala *demand*. Fungsi *f* pada persamaan (1) disebut fungsi sasaran (*objective function*).

# **Penyajian Data**

Penyajian data masalah transportasi ditungkan dalam tabel 1 berikut:

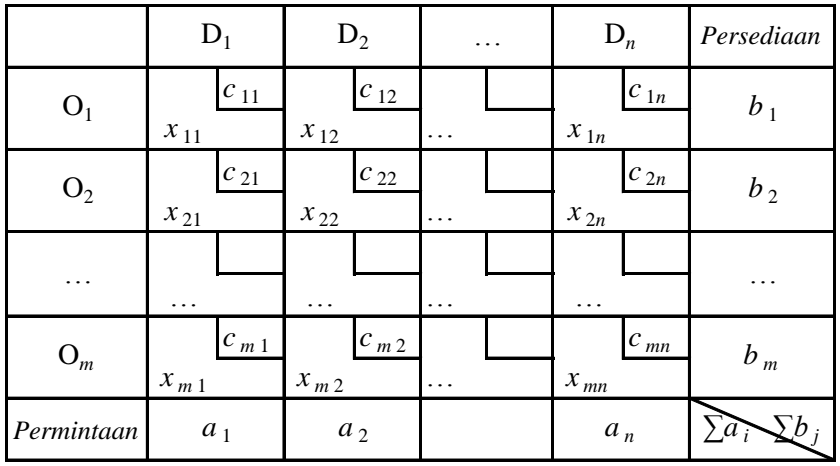

#### **Tabel 1. Tabel Transportasi umum**

#### **Solusi Keadaan Setimbang**

Jika  $\sum b_i = \sum a_j$ , yaitu total *supply* komoditi pada *origin* sama dengan total *demand* pada *destination*, maka masalah transportasi dikatakan setimbang. Dalam kasus setimbang, semua kendala, baik kendala *supply* maupun kendala *demand* berbentuk persamaan, yaitu

 $\sum_i x_{ii} = b_i$  (*i*=1,2, ...,*m*), dan

 $\sum_i x_{ii} = a_i (i=1,2, \ldots, n).$ 

Akibatnya banyaknya variabel basis adalah  $m + n - 1$ , sebab  $m + n - 1$  merupakan persamaan yang saling independen. Oleh karena itu penyelesaian layak basis (plb) terdiri atas  $m + n - 1$  variabel basis.

Untuk mencari solusi optimal (minimal) masalah transportasi, dikerjakan dengan 3 langkah sebagai berikut:

**Langkah I :** *Menyusun Solusi Awal* (Tabel Awal) Maksud menyusun solusi awal adalah untuk mencari plb.

#### **Dasar hukum (dalil):**

**Hukum 1:** *Tabel transportasi akan memberikan suatu plb bila dalam setiap pengisian alokasi dipilih alokasi yang memaksimalkan kotak dengan batasan supply dan demand*.

**Hukum 2:** *Plb paling tidak memuat satu solusi optimal*.

# **Metode Pengisian Kotak-Kotak**

#### **Metode Sudut Barat Laut (SBL)**

Metode ini hanya mementingkan solusi layak basis, belum perhitungkan ongkos *cij*. Kotak pertama yang harus diisi adalah kotak dengan posisi arah barat laut dari mata angin (sudut barat laut) kemudian berpindah ke kanan atau ke bawah tergantung baris atau kolom mana yang tidak jenuh.

Contoh. Suatu distributor pupuk mempunyai empat pangkalan P<sub>1</sub>, ..., P<sub>4</sub> yang berturut-turut menyimpan 40, 30, 30, 70 ton pupuk. Bahan dagangan itu harus dikirim kepada 5 pembeli (destinasi)  $D_1, \ldots, D_5$  berturut-turut 25, 25, 25, 35, 60 ton. Selesaikan tablo awal.

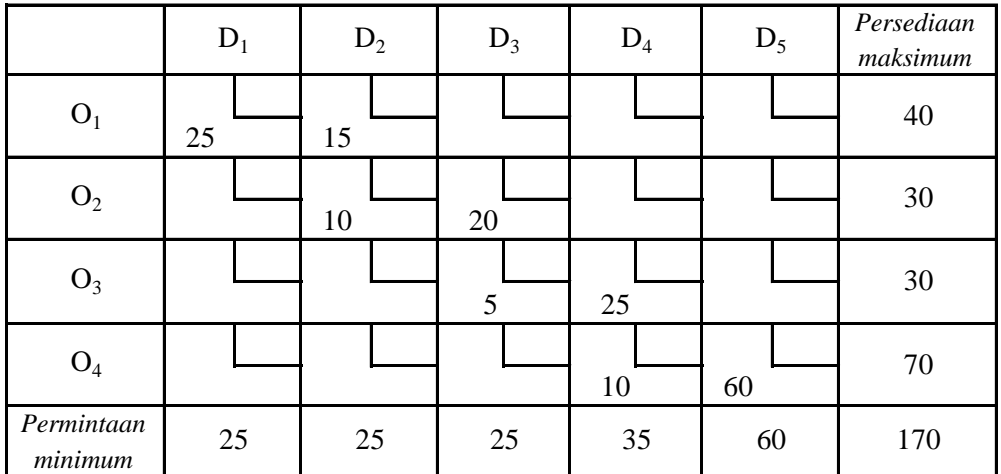

**Jawab**. Setelah data dimasukkan ke dalam matriks 4×5, maka pengisian dimulai dari SBL, yakni

(1) kotak  $K_{11}$  diisi 25, dan akibatnya kolom ke-1 jenuh,

(2) kotak  $K_{12}$  diisi 15, agar baris ke-1 jenuh,

(3) kotak  $K_{22}$  diisi 10, agar kolom ke-2 jenuh,

- (4) kotak  $K_{23}$  diisi 20, agar baris ke-3 jenuh,
- (5) kotak  $K_{33}$  diisi 5, agar kolom ke-3 jenuh,

(6) kotak  $K_{34}$  diisi 25, agar baris ke-3 jenuh,

(7) kotak  $K_{44}$  diisi 10, agar kolom ke-4 jenuh,

(8) kotak K<sub>45</sub> diisi 60, agar baris ke-4 jenuh.  $\rightarrow$  selesai

Periksa: banyaknya kotak yang berisi = 8. Nilai *m + n* – 1 = 4 + 5 – 1 = 8. Jadi kotak-kotak isi tersebut adalah solusi layak basis. Dengan kata lain, tablo awal ini adalah tablo yang tidak merosot.

Misalkan ongkos angkut per ton dari pangkalan P*<sup>i</sup>* ke destinasi D*<sup>j</sup>* adalah *cij* (ditulis pada sudut kanan atas pada setiap kotak) untuk semua *i* dan *j*, akan kita hitung total ongkos

$$
C=c.x=\sum_i\Sigma_j c_{ij}x_{ij}.
$$

Lihat tablo di bawah ini

Maka  $C = 25(3) + 15(1) + 10(2) + 20(4) + 5(8) + 25(9) + 10(6) + 60(9)$  $= 75 + 15 + 20 + 80 + 40 + 225 + 60 + 540$  $= 90 + 100 + 265 + 600 = 190 + 865 = 1055.$ 

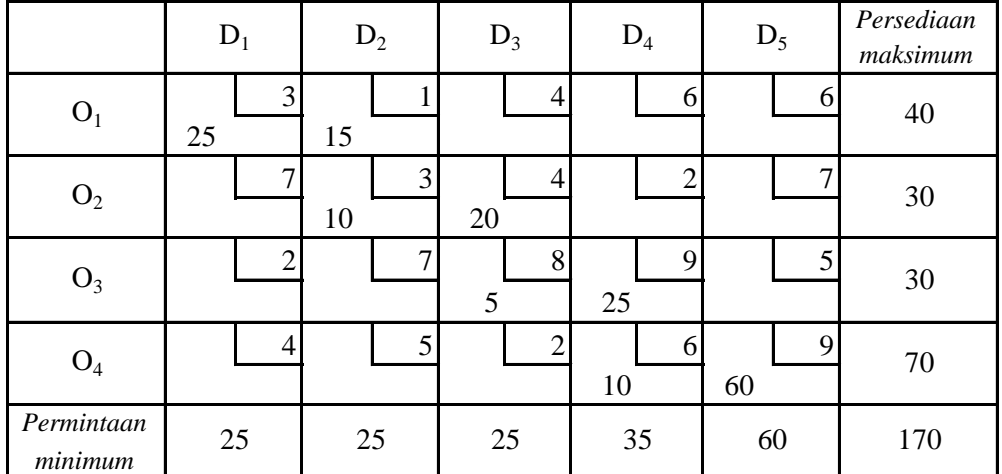

Apakah C ini optimal? Tentu saja kita tidak tahu; yang kita tahu adalah bahwa solusi tersebut adalah solusi layak basis, tetapi karena solusi layak basis itu banyak, maka belum tentu nilai ini telah mencapai nilai optimum.

# **Metode Vogel**

Metode pengisian kotak bukan dari SBL tetapi memilih dengan mempertimbangkan nilai *cij*. Caranya adalah sebagai berikut:

- (1) Carilah selisih dua *cij* terkecil dari setiap baris dan setiap kolom. Hasilnya dituliskan di sebelah kanan (untuk selisih baris) dan di bawah untuk selisih kolom.
- (2) Diantara selisih-selisih ini carilah yang terbesar; misalnya *p* selisih kolom (jika ada dua nilai *p* yang sama boleh pilih salah satu). Jadi kolom ke-*p* adalah kolom yang akan diisi pertama kali.
- (3) Dalam kolom ke-*p* pilihlah ongkos termurah, misalnya *q*. Maka kotak K*pq* adalah kotak terpilih yang akan diisi terlebih dulu.
- (4) Jika telah ada baris/kolom yang jenuh abaikan (dianggap tidak ada) dan ulangi dari pertama (1).

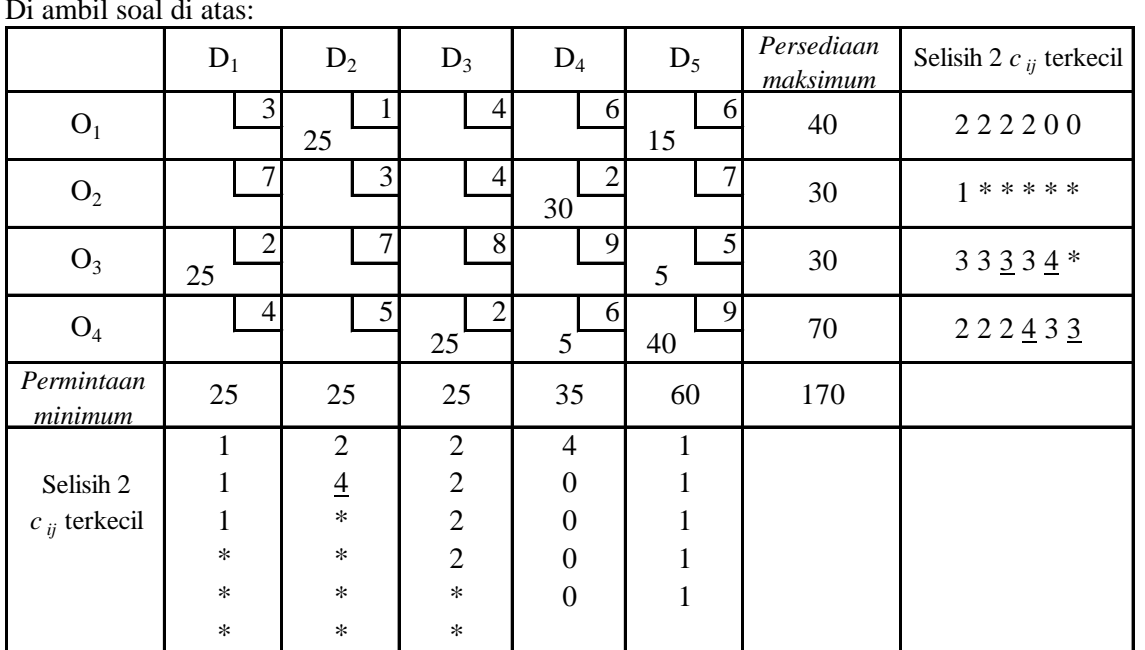

**Contoh**

Di ambil soal di atas:

Selisih dua *cij* terkecil berada pada selisih kolom, yakni 4 berada pada kolom ke-4. Pada kolom ke-4 ini ongkos termurah adalah 2 berada pada baris ke-2. Jadi  $K_{24}$  harus diisi dulu. Agar jenuh  $K_{24}$  = 30.

Selisih terkecil pemeriksaan ke-2 adalah 4 berada pada kolom ke-2. Dalam kolom ke-2 ongkos termurah adalah 1 berada pada baris ke-1. Jadi kotak  $K_{12}$  mendapat giliran pengisian.  $K_{21} = 25$ . Maka kolom ke-2 jenuh.

Dst.

Sekarang kita lihat: Kotak isi ada  $8 = m + n - 1$ . Jadi sudah ada solusi layak. Nilai ongkos total

> $C = 25(1) + 15(6) + 30(2) + 25(2) + 5(5) + 25(2) + 5(6) + 40(9)$  $= 25 + 90 + 60 + 50 + 25 + 50 + 30 + 360$  $= 115 + 110 + 75 + 390 = 225 + 465 = 690$ . Lebih baik daripada SBL

#### **Metode** *cij* **terkecil**

Dalam metode ini kotak yang dipilih untuk diisi adalah kotak dengan *cij* terkecil atau termurah. Contoh di ambil dari soal di atas

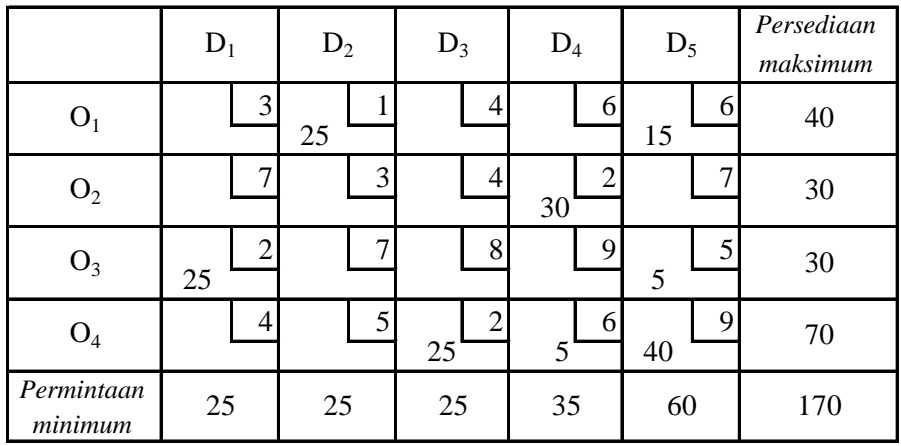

Tampak bahwa  $c_{ij}$  terkecil adalah K<sub>12</sub>, Jadi K<sub>12</sub> = 25; kemudian, sambil memperhatikan baris/kolom yang telah jenuh, K<sub>24</sub> = 30; K<sub>31</sub> = 25; K<sub>43</sub> = 25; K<sub>35</sub> = 5; K<sub>15</sub> = 15; K<sub>44</sub> = 5; dan akhirnya K<sub>45</sub> = 40.

Banyaknya kotak isi adalah K<sub>12;</sub> K<sub>24</sub>; K<sub>31</sub>; K<sub>43</sub>; K<sub>35</sub>; K<sub>15</sub>; K<sub>44</sub>; dan K<sub>45</sub>. Jadi ada 8 kotak dan *m* +  $n-1 = 4 + 5 - 1 = 8$ . Jadi solusi layak basis itu tidak merosot.

Total ongkos adalah

 $C = 25(1) + 15(6) + 30(2) + 25(2) + 5(5) + 25(2) + 5(6) + 40(9)$ 

 $= 25 + 90 + 60 + 50 + 25 + 50 + 30 + 360$ 

 $= 115 + 110 + 75 + 390 = 225 + 465 = 690$ . Sama mahal dengan metode selisih dua  $c_{ij}$ terkecil.

# **Uji Optimum**

Perhatikan tablo kecil dibawah ini (kiri) yang diselesaikan menggunakan metode SBL. Kemudian pada tablo kanan kotak  $K_{21}$  diisi dengan 1 dengan cara menggeser 1 satuan dari  $K_{22}$ , dan  $K_{11}$  digeser 1 satuan ke  $K_{12}$ . Kita periksa ongkos total

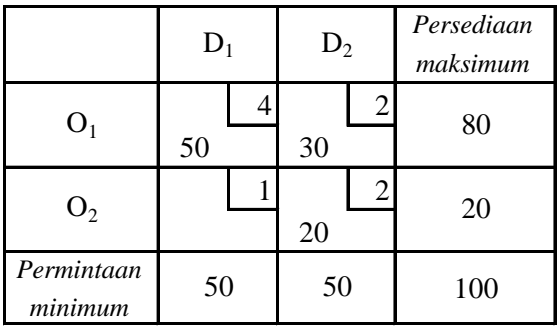

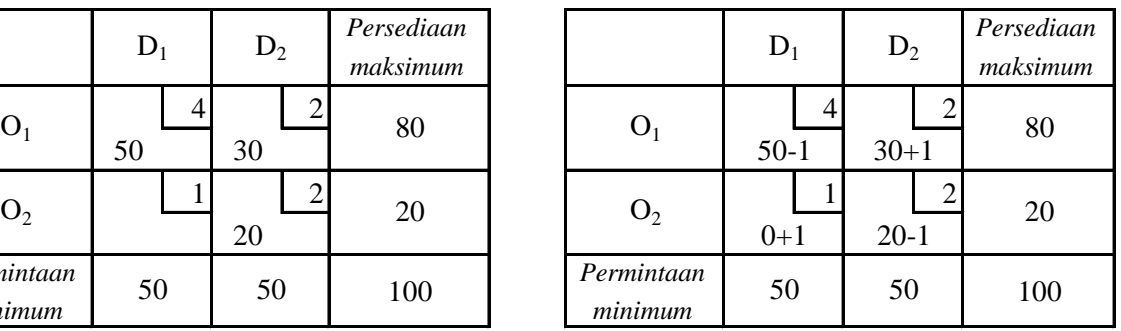

(a) Pada metode SBL

 $C = 50(4) + 30(2) + 20(2) = 200 + 60 + 40 = 300$ 

(b) Setelah penggeseran (bukan solusi layak basis)  $C = 49(4) + 31(2) + 1(1) + 19(2) = 196 + 62 + 1 + 38$ 

$$
= 258 + 39 = 297 < 300.
$$

Jadi metode SBL tidak memberikan solusi optimal (dalam hal ini minimal).

Dengan petunjuk, sekarang  $K_{22}$  seluruhnya digeser ke  $K_{21}$ . Agar kolom ke-1 tetap jenuh maka K<sub>11</sub> haris digeser 20 satuan ke K<sub>12</sub>. Solusi layak basis sekarang adalah K<sub>11</sub> = 30, K<sub>12</sub> = 50, K<sub>21</sub> = 20. Ongkos total adalah

 $C = 30(4) + 50(2) + 20(1) = 120 + 100 + 20 = 240 \rightarrow$  optimal

Pergeseran di atas mengilhami pergeseran melalui *lintasan tertutup* dimulai dari kotak kosong dengan menjaga tetap jenuhnya baris kolom yang telah terjadi dari metode SBL, selisih dua *cij* terkecil ataupun metode *cij* terkecil.

#### **Metode Batu Loncatan (MBL)**

Dalam metode ini dihitung  $\Delta c$  untuk setiap kotak kosong dengan cara menggeser 1 satuan alokasi mengikuti jalur tertutup. Lintasan diawali dari kotak kosong kemudian melalui kotak-kotak isi sebagai batu loncatan. Contoh berikut ini dikerjakan dengan *cij* terkecil

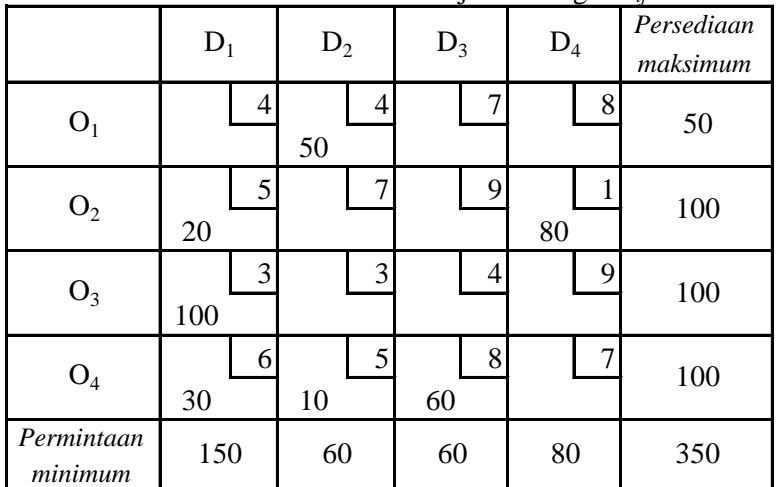

Menggunakan metode  $c_{ij}$  terkecil pengisian dilakukan dari  $K_{24} \rightarrow K_{31} \rightarrow K_{12} \rightarrow K_{21} \rightarrow K_{42} \rightarrow K_{41} \rightarrow$ K<sub>43</sub>. Banyaknya kotak isi  $7 = m + n - 1 \rightarrow$  tidak merosot.

Nilai ongkos total  $C = 50(4) + 20(5) + 80(1) + 100(3) + 30(6) + 10(5) + 60(8)$  $= 200 + 100 + 80 + 300 + 180 + 50 + 480$  $= 300 + 380 + 230 + 480 = 680 + 710 = 1390.$ 

Perhatikanlah bahwa terdapat *mn* – (*m* + *n* – 1)= 16 – 7 = 9 kotak kosong. Semua kotak kosong harus diperiksa melalui lintasan tertutup untuk menghitung Δc. Hasil hitungan –c'<sub>ij</sub> yang positif terbesar adalah kotak yang dipilih untuk diisi dengan penggeseran. Untuk soal di atas kita buat daftar jalur sesuai kotak kosong sebagai berikut

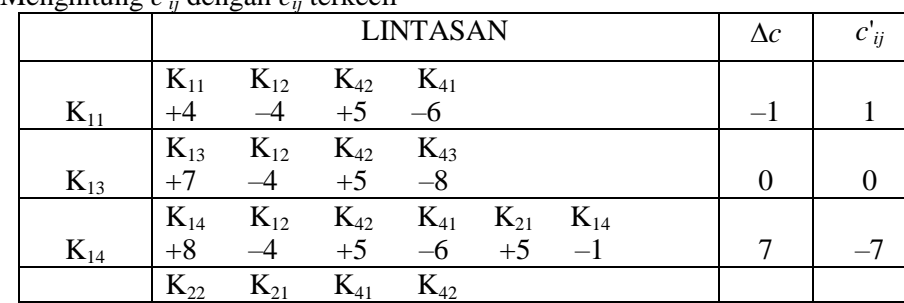

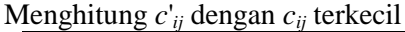

| $K_{22}$ | $+7$     | $-5$     | $+6$     | $-5$     | 3                               | $-3$                     |
|----------|----------|----------|----------|----------|---------------------------------|--------------------------|
|          | $K_{23}$ | $K_{21}$ | $K_{41}$ | $K_{43}$ |                                 |                          |
| $K_{23}$ | $+9$     | $-5$     | $+6$     | $-8$     | 2                               | $-2$                     |
|          | $K_{32}$ | $K_{31}$ | $K_{41}$ | $K_{42}$ |                                 |                          |
| $K_{32}$ | $+3$     | $-3$     | $+6$     | $-5$     |                                 | $\overline{\phantom{0}}$ |
|          | $K_{33}$ | $K_{31}$ | $K_{41}$ | $K_{43}$ |                                 |                          |
| $K_{33}$ | $+4$     | $-3$     | $+6$     | $-9$     | $\hspace{0.1mm}-\hspace{0.1mm}$ |                          |
|          | $K_{34}$ | $K_{31}$ | $K_{21}$ | $K_{24}$ |                                 |                          |
| $K_{34}$ | $+9$     | $-3$     | $+5$     | $-1$     | 10                              | $-10$                    |
|          | $K_{44}$ | $K_{24}$ | $K_{21}$ | $K_{41}$ |                                 |                          |
| $K_{44}$ | $+7$     | -1       | $+5$     | $-6$     |                                 |                          |

Ada dua  $c'_{ij}$  positif terbesar yang sama (yakni 1) maka kita boleh memilih  $K_{11}$  atau  $K_{33}$  untuk menjadi variabel basis (berisi = variabel masuk). Misalkan kita pilih  $K_{11}$  untuk menjadi variabel basis (untuk diisi). Dalam lintasan tertutupnya dua tanda negatif adalah  $K_{12} = 50$  dan  $K_{41} = 30$ . Kita pilih kotak negatif dengan isi terkecil (untuk menjaga tidak merosot). Jadi kita pilih K<sub>41</sub> untuk digeser sehingga  $K_{41}$  kosong (variabel non basis = variabel keluar). Maka sekarang tablo menjadi seperti berikut:

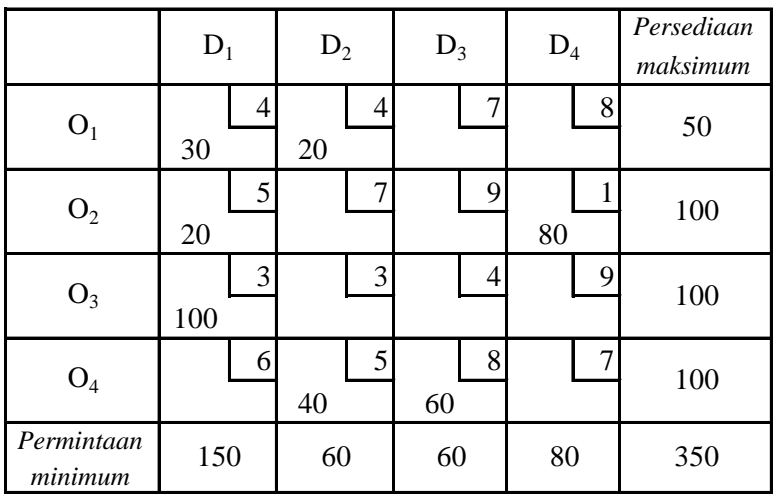

Sekarang, ongkos totalnya adalah

$$
C = 30(4) + 20(4) + 20(4) + 80(1) + 100(3) + 40(5) + 60(8)
$$

 $= 120 + 80 + 80 + 80 + 300 + 200 + 480$ 

 $= 200 + 160 + 500 + 480 = 360 + 980 = 1340 < 1390.$ 

Jadi ongkos total sudah turun. Apakah sudah optimum? Periksa lagi melalui cara yang sama (*cij* terkecil).

# **Metode MODI**

Setelah diperoleh solusi layak basis yang tidak merosot, maka ongkos kesempatan *c*' *ij* dapat dihitung sekaligus dengan pertolongan rumus-rumus berikut:

| Untuk $x_{ij}$ basis $(K_{ij}$ is)        | $: u_i + v_j = c_{ij}$           | (A) |
|-------------------------------------------|----------------------------------|-----|
| Untuk $x_{ij}$ nonbasis $(K_{ij}$ kosong) | $: c'_{ij} = u_i + v_j - c_{ij}$ | (B) |

Dalam rumus ini *u<sup>i</sup>* adalah bilangan baris, *v<sup>j</sup>* adalah bilangan kolom dan *cij* adalah ongkos yang diberi pada kotak K*ij* sedangkan c'ij adalah ongkos kesempatan. Dalam persamaan (A) hanya *cij* yang diketahui sehingga *u<sup>i</sup>* atau *v<sup>j</sup>* dapat diambil sebarang bilangan bulat tidak negatif. Tentu saja dipilih antara banyaknya baris dan kolom dari tablo yang bersangkutan.

**Contoh**. Tablo berikut diperoleh melalui *cij* terkecil

|                                                                | $D_1$                                                                                                    | $D_2$                | $D_3$          | $D_4$ | Persediaan<br>maksimum                                                                                                    | $u_i$ |                                                                                                    |
|----------------------------------------------------------------|----------------------------------------------------------------------------------------------------|----------------------|----------------|-------|----------------------------------------------------------------------------------------------------|-------|----------------------------------------------------------------------------------------------------|
| O <sub>1</sub>                                                 | 4<br>30                                                                                                    | 4<br>20              | 7              | 8     | 50                                                                                                    | 5     |                                                                                                    |
| O <sub>2</sub>                                                 | 5<br>20                                                                                                    | 7                    | 9              | 80    | 100                                                                                                    | 5     |                                                                                                    |
| $O_3$                                                          | 3<br>100                                                                                                    | 3                    | 4              | 9     | 100                                                                                                    | 3     |                                                                                                    |
| $O_4$                                                          | 6                                                                                                    | $\mathfrak{S}$<br>40 | $8\,$<br>60    | 7     | 100                                                                                                    | 6     |                                                                                                    |
| Permintaan<br>minimum                                          | 150                                                                                                    | 60                   | 60             | 80    | 350                                                                                                    |       |                                                                                                    |
| $v_j$                                                          | $\overline{0}$                                                                                                    | $-1$                 | $\overline{2}$ | $-4$  |                                                                                                    |       |                                                                                                    |
| kita gunakan:                                                  | Rumus (A) [kotak isi] dengan mengambil $v_1 = 0$<br>Untuk $K_{42}$ : $u_4 + v_2 = c_{42} \rightarrow v_2 = -1$ ;<br>Untuk $K_{12}$ : $u_1 + v_2 = c_{12} \rightarrow u_1 = 5$ .                                                                                                    |                      |                |       | Untuk $K_{21}$ : $u_2 + v_1 = c_{11} \rightarrow u_2 = 5$ ; Untuk $K_{24}$ : $u_2 + v_4 = c_{24} \rightarrow v_4 = -4$ .<br>Untuk $K_{31}$ : $u_3 + v_1 = c_{31} \rightarrow u_3 = 3$ ; Untuk $K_{41}$ : $u_4 + v_1 = c_{41} \rightarrow u_4 = 6$ .<br>Untuk K <sub>43</sub> : $u_4 + v_3 = c_{43} \rightarrow v_3 = 2$ . |       |                                                                                                    |
|                                                                | Rumus (B) [kotak kosong] untuk menghitung $c_{ii}$<br>Untuk kotak $K_{11}: c'_{11} = u_1 + v_1 - c_{11} = 5 + 0 - 4 = 1$ .<br>Untuk kotak K <sub>22</sub> : $c'_{22} = u_2 + v_2 - c_{22} = 5 - 1 - 4 = 0$ .<br>Untuk kotak K <sub>32</sub> : $c'_{32} = u_3 + v_2 - c_{32} = 3 - 1 - 7 = -5$ .<br>Untuk kotak $K_{13}$ : $c'_{13} = u_1 + v_3 - c_{13} = 5 + 2 - 7 = 0$ .<br>Untuk kotak K <sub>23</sub> : $c'_{23} = u_2 + v_3 - c_{23} = 5 + 2 - 9 = -2$ .<br>Untuk kotak K <sub>33</sub> : $c'_{33} = u_3 + v_3 - c_{33} = 3 + 2 - 4 = 1$ .<br>Untuk kotak $K_{14}$ : $c'_{14} = u_1 + v_4 - c_{14} = 5 + 2 - 8 = -1$ .<br>Untuk kotak K <sub>34</sub> : $c'_{34} = u_3 + v_4 - c_{34} = 3 - 4 - 9 = -10$ .<br>Untuk kotak K <sub>44</sub> : $c'_{44} = u_4 + v_4 - c_{13} = 6 - 2 - 7 = -3$ . |                      |                |       |                                                                                                    |       | Nilai $c_{ij}$ positif terbesar adalah K <sub>11</sub> dan K <sub>33</sub> (seperti di atas), maka K <sub>11</sub> atau K <sub>33</sub> mendapat gilirar                                                       |
| ongkos kesempatan $c_{ij}$ yang positif berarti belum optimum. |                                                                                                    |                      |                |       |                                                                                                    |       | pertama untuk diisi dengan pergeseran seperti telah dikerjakan di atas. Setelah $K_{11}$ (atau $K_{33}$ ) diisi<br>dengan pergeseran, masih perlu diuji optimum tidaknya dengan cara MODI. Jika masih terdapat |
| Masalah Angkutan Berpola Maksimum                              |                                                                                                    |                      |                |       |                                                                                                    |       |                                                                                                    |
| Masalah: Mencari $x_{ij} \geq 0$                               |                                                                                                    |                      |                |       |                                                                                                    |       |                                                                                                    |
|                                                                | dengan kendala $\sum_{i=1}^{n} x_{ij} = b_i$ ; $i = 1, 2, , m$                                                                                                    |                      |                |       |                                                                                                    |       |                                                                                                    |
|                                                                | dan $\sum_{i=1}^{m} x_{ij} = a_j; j = 1, 2, , n;$                                                                                                    |                      |                |       |                                                                                                    |       |                                                                                                    |
| Handout Pemrograman Linear 2009                                |                                                                                                    |                      |                |       |                                                                                                    |       | 44                                                                                                    |

Perhatikanlah tablo di atas. Kotak yang diisi berturut-turut:  $K_{24}$ ,  $K_{21}$ ,  $K_{31}$ ,  $K_{41}$ ,  $K_{12}$ ,  $K_{42}$ , dan  $K_{43}$ . Banyaknya kotak isi  $7 = m + n - 1 = 4 + 4 - 1$ . Jadi tablo itu adalah solusi layak basis. Berturut-turut kita gunakan:

#### **Masalah Angkutan Berpola Maksimum**

Masalah: Mencari 
$$
x_{ij} \ge 0
$$
  
dengan kendala  $\sum_{j=1}^{n} x_{ij} = b_i$ ;  $i = 1, 2, ..., m$   
dan  $\sum_{i=1}^{m} x_{ij} = a_j$ ;  $j = 1, 2, ..., n$ ;

$$
\begin{aligned}\n\text{dengan } \sum_{i=1}^{m} b_i &= \sum_{j=1}^{n} a_j, \\
\text{agar } C &= \sum_{i=1}^{m} \sum_{j=1}^{n} c_{ij} x_{ij} \text{ maksimum.}\n\end{aligned}
$$

Masalah berpola maksimum ini akan dikembalikan ke masalah berpola minimum dengan cara transformasi  $\overline{c}$ 

$$
\overline{c}_{ij} = \mathbf{P} - c_{ij} \tag{1}
$$

dengan P adalah sebarang bilangan yang memenuhi  $P \leq c_{ij}$ , untuk semua *i* dan *j*. Jika kedua ruas (1) dikalikan *xij*, untuk semua *i* dan *j*, kita peroleh

$$
\overline{C} = \sum_{i=1}^{m} \sum_{j=1}^{n} \overline{c}_{ij} x_{ij} = \sum_{i=1}^{m} \sum_{j=1}^{n} (P - c_{ij}) x_{ij}
$$

$$
\overline{C} = \sum_{i=1}^{m} \sum_{j=1}^{n} P x_{ij} - \sum_{i=1}^{m} \sum_{j=1}^{n} c_{ij} x_{ij}
$$

$$
\overline{C} = \sum_{i=1}^{m} \sum_{j=1}^{n} P x_{ij} - C.
$$

Perhatikanlah bahwa nilai  $\sum_{i=1}^{m} \sum_{j=1}^{n}$ *i ij j Px*  $-1 \quad j=1$ adalah konstan. Dengan demikian jika C mencapai maksimum,

maka *C* mencapai nilai minimum untuk *xij* yang telah tertentu (solusi basis yang tidak merosot) Jadi soal berpola maksimum sekarang menjadi berpola minimum sebagai berikut:

Mencari  $x_{ii} \geq 0$ 

$$
\begin{aligned}\n\text{dengan kendala } &\sum_{j=1}^{n} x_{ij} = b_i \, ; \qquad i = 1, 2, \dots, m \\
\text{dan } &\sum_{i=1}^{m} x_{ij} = a_j \, ; \qquad j = 1, 2, \dots, n; \\
\text{dengan } &\sum_{i=1}^{m} b_i = \sum_{j=1}^{n} a_j \, , \\
\text{agar } &\overline{C} = \sum_{i=1}^{m} \sum_{j=1}^{n} \overline{C}_{ij} x_{ij} \text{ minimum,} \\
\text{Equation 1: } &\sum_{i=1}^{n} \sum_{j=1}^{n} b_i \, , \qquad\n\end{aligned}
$$

dengan  $c_{ij} = P - c_{ij}$  dan P sebarang bilangan yang  $\geq c_{ij}$ .

kemudian dikerjakan seperti biasanya.

**Contoh:**<br>Data Soal Memaksimumkan

Diubah ke meminimumkan dengan mengambil  $P = 7$ .

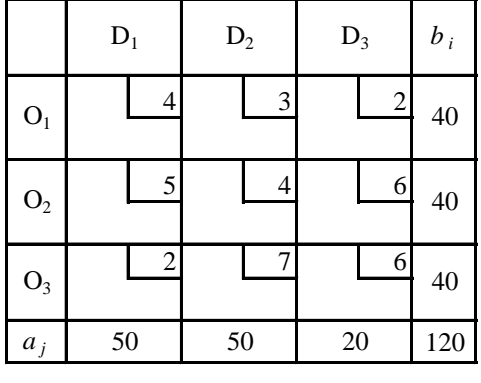

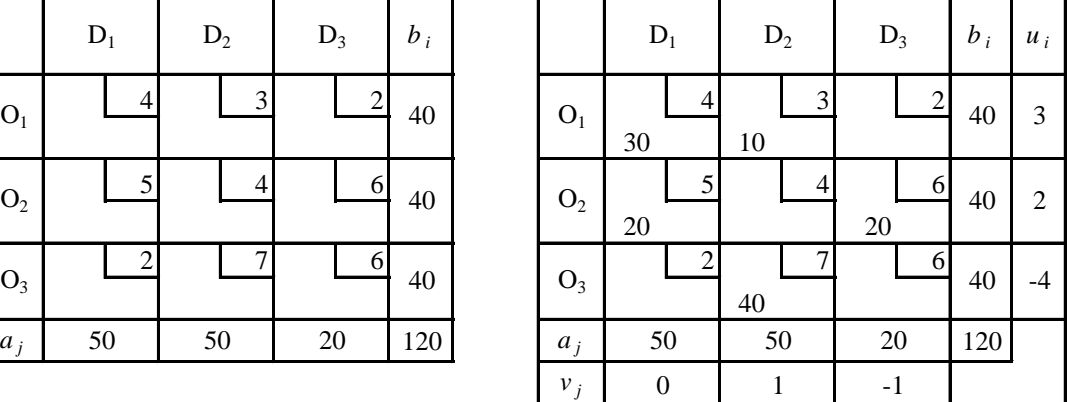

Tablo ruas kanan disi dengan metode *cij* terkecil. Perhatikan bahwa pada tablo sebelah kanan kotak isi  $= 5$ ;  $m + n - 1 = 3 + 3 - 1 = 5$ . Jadi tablo sudah beres.

Dengan rumus (A) dan mengambil  $v_1 = 0$ Untuk kotak isi,  $K_{11}: u_1 + v_1 = c_{11} \rightarrow u_1 = 3$  $K_{12}: u_1 + v_2 = c_{12} \rightarrow v_2 = 1$  $K_{21}: u_2 + v_1 = c_{21} \rightarrow u_2 = 2$  $K_{23}: u_2 + v_3 = c_{23} \rightarrow v_3 = -1$  $K_{32}: u_3 + v_2 = c_{11} \rightarrow u_3 = -4$ 

Untuk kotak kosong K<sub>13</sub>:  $c'_{13} = u_1 + v_3 - c_{13} = 3 - 1 - 5 = -3$ ,  $K_{22}: c'_{22} = u_2 + v_2 - c_{22} = 2 + 1 - 3 = 0,$ K<sub>31</sub>:  $c'_{31} = u_3 + v_1 - c_{31} = -4 + 0 - 5 = -9$ ,  $K_{33}: c'_{33} = u_3 + v_3 - c_{33} = -4 - 1 - 1 = -6.$ 

Ternyata semua *c*' *ij* tidak ada yang bernilai positif. Jadi tablo telah optimum. Jadi C maksimum =  $7 \times 120 - [30(3) + 10(4) + 20(2) + 20(1) + 40(0)]$  $= 840 - (90 + 40 + 40 + 20) = 840 - 190 = 650.$ 

Karena tablo perubahan sudah optimum, maka tablo aslinya juga demikian sehingga nilai maksimum dapat dihitung langsung dari data. Tablo diisi dengan metode *cij*

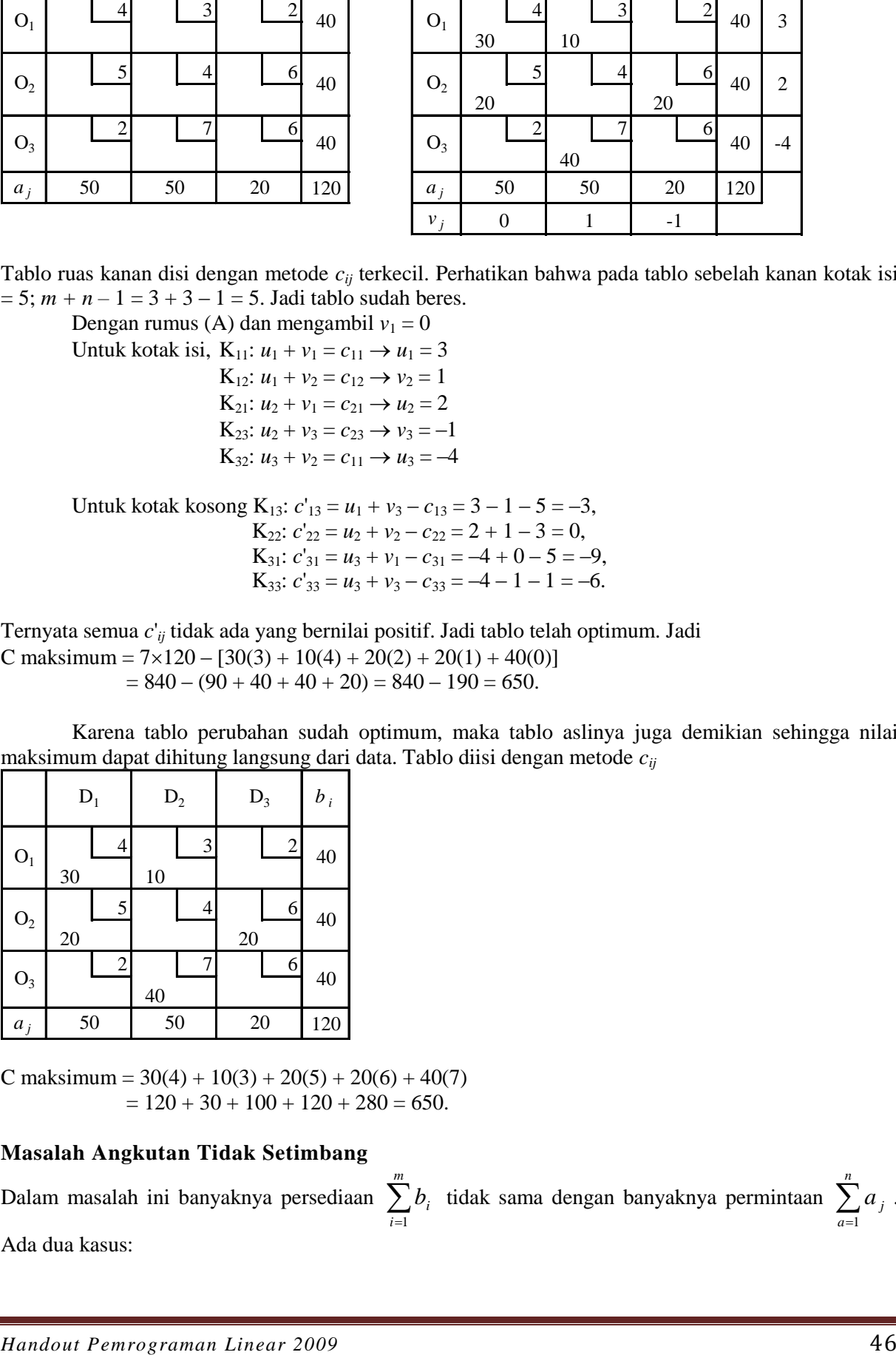

C maksimum =  $30(4) + 10(3) + 20(5) + 20(6) + 40(7)$  $= 120 + 30 + 100 + 120 + 280 = 650.$ 

# **Masalah Angkutan Tidak Setimbang**

Dalam masalah ini banyaknya persediaan *m i bi* 1 tidak sama dengan banyaknya permintaan  $\sum_{a=1}^{n}$ *a a j* 1 . Ada dua kasus:

$$
\textbf{Kasus 1: } \sum_{i=1}^{m} b_i > \sum_{a=1}^{n} a_j
$$

Dalam kasus ini masalah dibuat setimbang dengan cara memasukkan *permintaan semua*, *an*+1 =  $\sum_{i=1}^m$ *i bi*  $\sum_{i=1}^{n} b_i - \sum_{a=1}^{n}$ *a a j* 1 dan *cin*+1 = 0. Kemudian diselesaikan dengan cara biasa.

**Contoh**. Tablo sebelah kiri adalah soal, sedangkan tablo kanan adalah soal yang telah disetimbangkan dan tablo awal diisi dengan metode *cij* terkecil.

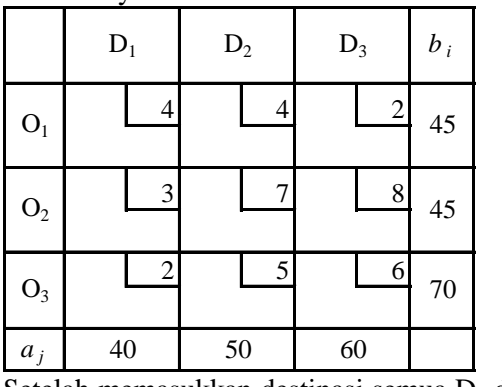

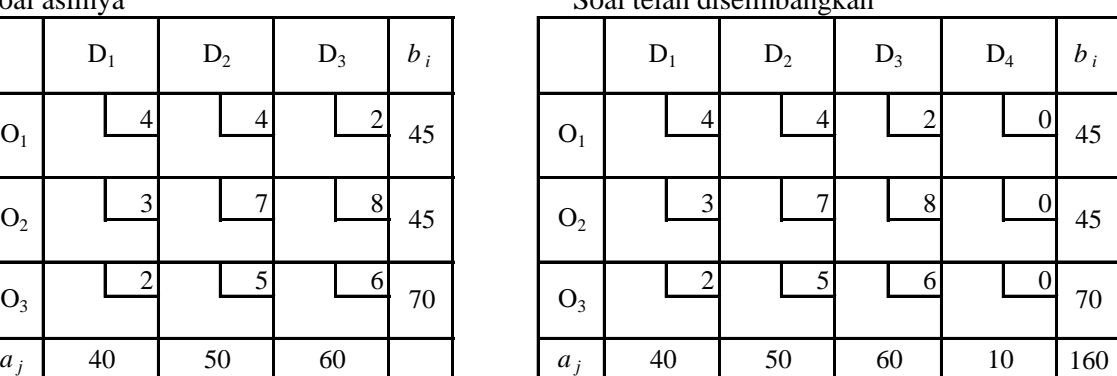

Soal aslinya Soal telah diseimbangkan

Setelah memasukkan destinasi semua  $D_4$  dengan  $a_4 = 10$ , dan  $c_4 = 0$  untuk  $i = 1, 2, 3$ , maka sekarang  $\sum_{i=1}^m$ *i*  $b_i = \sum_{a=1}^n$ 1 *a a j* = 160, yakni, masalah telah setimbang. Akhirnya kita selesaikan tablo awal dengan 1

menggunakan metode *cij* terkecil, tetapi bukan *cij* = 0. Bahkan destinasi semu harus diisi terakhir. Jadi akan segera diperoleh (lihat tablo di bawah ini).

 $K_{13} = 45$  sehingga P<sub>1</sub> jenuh;  $K_{31} = 40$  sehingga D<sub>1</sub> jenuh<br> $K_{32} = 30$  sehingga P<sub>3</sub> jenuh;  $K_{22} = 20$  sehingga D<sub>2</sub> jenuh

 $K_{32} = 30$  sehingga  $P_3$  jenuh;

 $K_{23} = 15$  sehingga D<sub>3</sub> jenuh;  $K_{24} = 10$  sehingga D<sub>4</sub> dan P<sub>2</sub> jenuh.

Banyaknya kotak isi = 6 = *m + n –* 1. Solusi adalah solusi basis yang tidak merosot. Tetapi ini bukan solusi sebenarnya. Solusi sebenarnya pada tablo ruas kiri

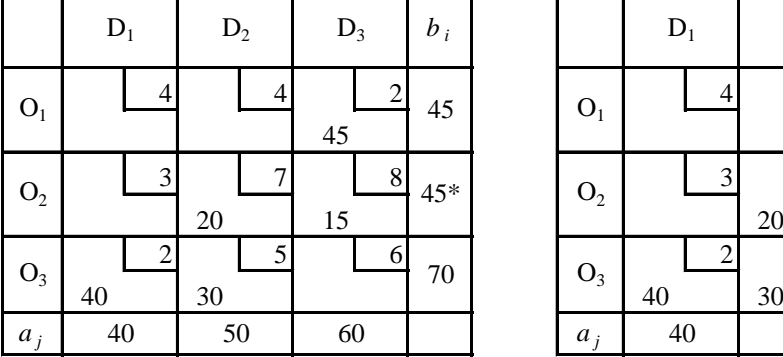

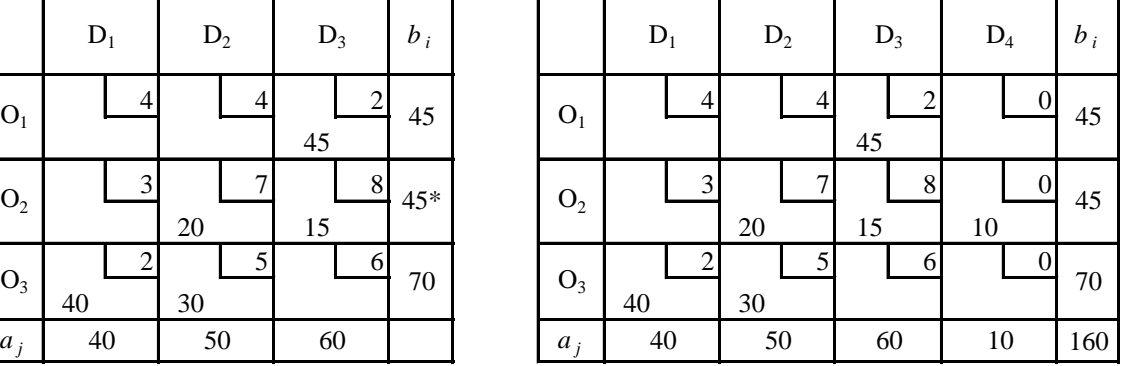

\*) ada kelebihan 10 satuan.

Apakah solusi ini optimum? Kita periksa:

Kotak isi (ambil  $u_1 = 0$ ) Kotak kosong  $K_{22}: u_2 + v_2 = c_{22} \rightarrow v_2 = 1$   $K_{21}: c'_{21} = u_2 + v_1 - c_{21} = 0$ K<sub>32</sub>:  $u_3 + v_2 = c_{32} \rightarrow u_3 = 4$ <br>K<sub>33</sub>:  $c'_{33} = u_3 + v_3 - c_{33} = 0$ K<sub>31</sub>:  $u_3 + v_1 = c_{31} \rightarrow v_1 = -3$  Jadi tablo sudah optimal.

 $K_{14}: u_1 + v_3 = c_{13} \rightarrow v_3 = 2$   $K_{11}: c'_{11} = u_1 + v_1 - c_{11} = -7$ K<sub>22</sub>:  $u_2 + v_3 = c_{23} \rightarrow u_2 = 6$ <br>K<sub>12</sub>:  $c'_{12} = u_1 + v_2 - c_{12} = -3$ 

$$
\textbf{Kasus 2: } \sum_{i=1}^{m} b_i < \sum_{a=1}^{n} a_j
$$

Serupa dalam Kasus 1 di sini kita setimbangkan dengan memasukkan "pangkalan" semu P*m*+1 dengan  $b_{m+1} = \sum_{a=1}^{n}$ *a a j*  $\sum_{i=1}^{m} a_i - \sum_{i=1}^{m}$ *i bi* 1 dan memasukkan *cm*+1*<sup>j</sup>* = 0.

**Contoh**. Data pada tabel kiri adalah soal tidak setimbang dan data tabel kanan telah disetimbangkan. Seperti terdahulu kotak pada baris semu diisi setelah kolom dan baris asli jenuh. Seperti biasanya, pengisian menggunakan metode *cij* terkecil.

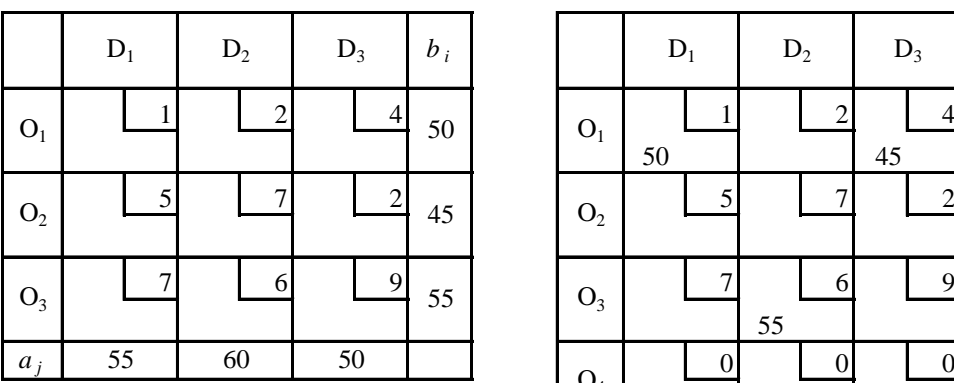

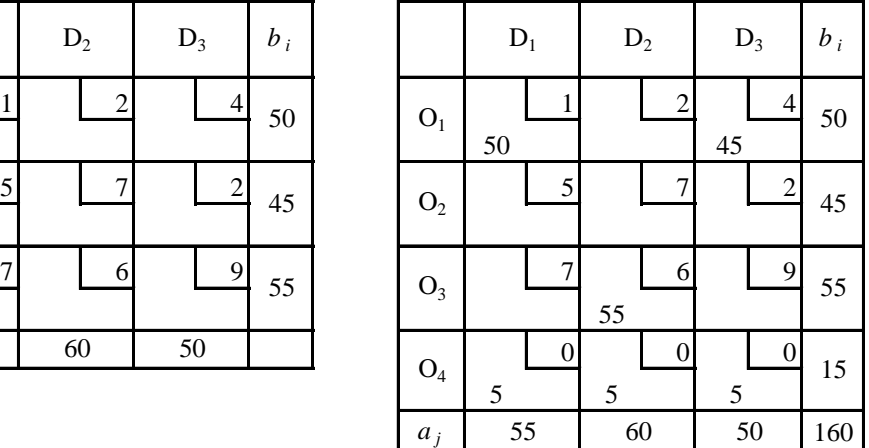

Jadi setiap pesanan tidak dapat dipenuhi, kurang 5 satuan.